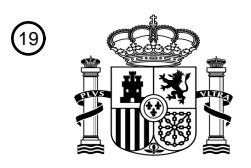

OFICINA ESPAÑOLA DE PATENTES Y MARCAS

ESPAÑA

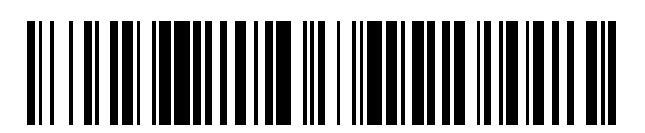

<sup>11</sup> **2 662 410** Número de publicación:

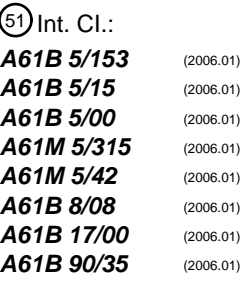

#### <sup>12</sup> TRADUCCIÓN DE PATENTE EUROPEA T3

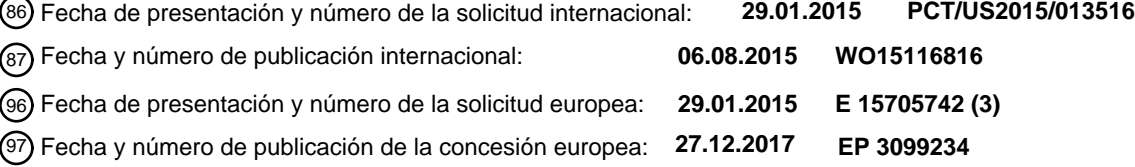

**Dispositivo electrónico portátil para realzar la visualización durante la inserción de un** 54 Título: **dispositivo invasivo**

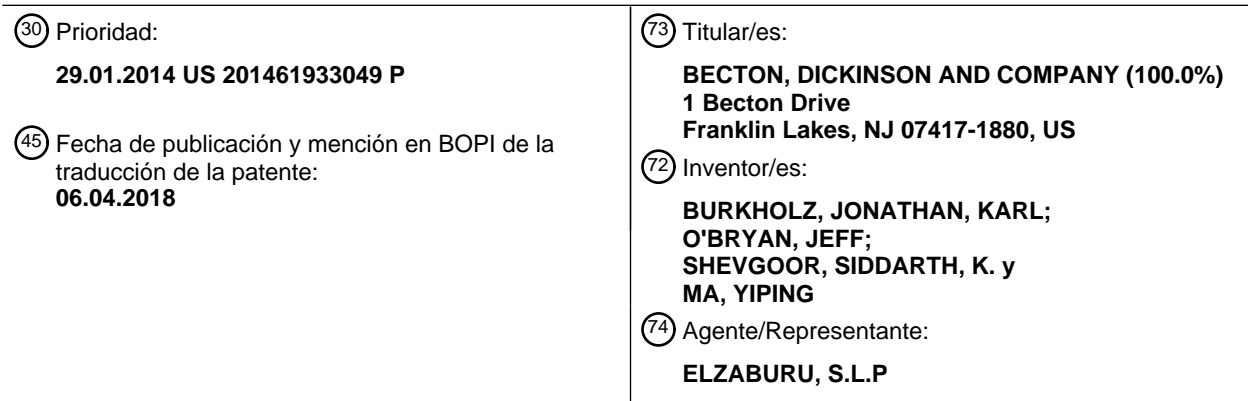

Aviso:En el plazo de nueve meses a contar desde la fecha de publicación en el Boletín Europeo de Patentes, de la mención de concesión de la patente europea, cualquier persona podrá oponerse ante la Oficina Europea de Patentes a la patente concedida. La oposición deberá formularse por escrito y estar motivada; sólo se considerará como formulada una vez que se haya realizado el pago de la tasa de oposición (art. 99.1 del Convenio sobre Concesión de Patentes Europeas).

#### **DESCRIPCIÓN**

Dispositivo electrónico portátil para realzar la visualización durante la inserción de un dispositivo invasivo

#### 5 ANTECEDENTES DE LA INVENCIÓN

#### Campo de la Invención

La presente invención se refiere a sistemas para realzar una visualización de un procedimiento invasivo que requiere orientación de procedimiento, tal como proporcionar una visualización realzada de una vena durante un 10 procedimiento de inserción usando un dispositivo de acceso vascular, y, más particularmente, a sistemas que funcionan de una manera de manos libres usando un dispositivo electrónico portátil.

#### Descripción de la técnica relacionada

- El muestreo de sangre es un procedimiento de asistencia sanitaria habitual que implica la extracción de al menos 15 una gota de sangre de un paciente. Habitualmente, se toman muestras de sangre de pacientes hospitalizados, con asistencia domiciliaria y en una sala de urgencias mediante o bien punción digital, punción del talón o bien venopunción. Una vez recogidas, las muestras de sangre pueden analizarse para obtener información médicamente útil que incluye composición química, hematología, coagulación, etc.
- 20 De manera similar, la administración de fluido a un paciente se lleva a cabo usando una variedad de dispositivos de acceso vascular, que incluyen jeringuillas, autoinyectores, bolígrafos de insulina, catéteres y dispositivos de infusión intravenosa. En entornos médicos, un médico o un auxiliar realiza una inyección insertando una aguja en una vena del paciente. Un agente terapéutico se proporciona de manera directa o pasiva al paciente a través de la aguja. Por ejemplo, el auxiliar médico puede inyectar fluido presionando un vástago de pistón y un émbolo a través de un 25 cilindro de jeringuilla para expulsar fluido de la misma. Alternativamente, puede proporcionarse un agente
- terapéutico de manera pasiva desde una bolsa intravenosa a través de un equipo de infusión intravenosa.

Antes de realizar un procedimiento de muestreo de fluido o de administración de fluido, el médico o auxiliar es responsable de obtener instrumental y dispositivos necesarios cualesquiera. El médico o auxiliar también puede ser 30 responsable de realizar una exploración inicial del paciente comprobando temperatura, frecuencia cardíaca o

- respiración. El médico o auxiliar puede revisar notas en la historia médica del paciente u otras instrucciones impresas para garantizar que estas etapas iniciales se realizan correctamente y que se ha obtenido todo el equipamiento necesario. Alternativamente, el auxiliar puede escanear códigos de barras u otras marcas de identificación en el equipamiento obtenido para documentar que se están usando determinados productos. El
- 35 profesional médico obtiene entonces la muestra de fluido o realiza la inyección de fluido. Después de que se recoja la muestra o se inyecte fluido, puede requerirse que el médico o auxiliar proporcione documentación apropiada de que el procedimiento se ha completado. Por ejemplo, el médico o auxiliar puede escribir notas en una historia médica del paciente, incluyendo el tiempo en el que se completó el procedimiento, una descripción del procedimiento que se realizó y notas acerca de acontecimientos anómalos o inesperados cualesquiera. Además, en
- 40 el caso de obtener muestras de fluido, el profesional médico puede ser responsable de cerrar o sellar la muestra recogida con sellos a prueba de manipulación para impedir que la muestra se ponga en riesgo antes del análisis. El auxiliar o médico puede ser responsable de verificar el sello, por ejemplo, firmando con su nombre o iniciales en una etiqueta rompible que cubre el sello.
- 45 En muchas instalaciones médicas, estas actividades de preparación, confirmación y documentación se realizan manualmente por el médico o auxiliar o bien cuando se está realizando el procedimiento médico o bien después de que se complete el procedimiento. Por ejemplo, el médico o auxiliar puede ser responsable de etiquetar manualmente cada muestra de fluido recogida con información de identificación sobre el paciente antes de transferir la muestra para el análisis. De manera similar, el médico o auxiliar puede ser responsable de documentar
- 50 manualmente el tipo de fluido inyectado a un paciente en la historia del paciente. También puede esperarse que el profesional médico documente la fecha y la hora en la que se realizó el procedimiento. En algunas circunstancias, el médico o auxiliar está dotado de medios de documentación electrónicos, tales como un ordenador, un ordenador portátil, un PC de mesa, un teléfono inteligente o un dispositivo informático fácilmente transportable similar. Sin embargo, el auxiliar o médico sigue siendo responsable de introducir manualmente información al dispositivo
- 55 electrónico. Alternativamente, los auxiliares de introducción de datos pueden ser responsables de introducir electrónicamente información sobre el procedimiento que se realizó basándose en notas tomadas por el médico o auxiliar. Además, muchas instalaciones médicas mayores confían en bases de datos de paciente electrónicas para almacenar electrónicamente información de paciente. Sin embargo, incluso tales bases de datos electrónicas siguen requiriendo una introducción manual de datos por o bien el médico o bien el auxiliar, o una introducción de datos
- 60 posterior basándose en notas contemporáneas tomadas por el médico o auxiliar. El documento US 2009/0318891 da a conocer un dispositivo electrónico portátil capaz de mostrar una imagen realzada de un lugar de acceso invasivo en un campo visual de usuarios.
- Las numerosas etapas manuales requeridas antes, durante y después de un procedimiento de muestreo de fluido o 65 de administración de fluidos introducen oportunidades para errores de usuario. Los errores de usuario pueden conducir a la realización de procedimientos incompletos o incorrectos o pueden dar como resultado la pérdida de

datos de paciente. Por ejemplo, el médico o auxiliar puede inyectar un volumen de fluido incorrecto, concentración o tipo de fluido incorrecto, o puede no obtener un volumen suficiente de muestra de fluido para los análisis que van a realizarse. El médico o auxiliar médico también puede olvidar documentar correctamente que se obtuvo una muestra de fluido o en qué condiciones se obtuvo la muestra. Además, el médico o auxiliar puede equivocarse al registrar

- 5 correctamente qué paciente proporcionó una muestra de fluido particular. Estos problemas pueden dañar al paciente o, como mínimo, pueden requerir que determinados procedimientos de muestra de fluido deban repetirse. Por tanto, existe una necesidad de un sistema para la administración de fluido a un paciente y un sistema para adquirir una pieza de análisis que ayuda al médico o auxiliar a realizar y documentar el procedimiento médico. El sistema debe estar configurado para impedir errores que se producen habitualmente durante tales procedimientos y debe
- 10 proporcionar avisos visuales o audibles cuando se comete un error. El sistema también debe integrarse automáticamente con sistemas de datos de pacientes existentes de modo que el médico o el auxiliar pueden acceder fácilmente a la información sobre el tipo de procedimiento a realizar. Adicionalmente, puede proporcionarse de manera automática y directa una confirmación de que se realizó un procedimiento e información relevante sobre el procedimiento a un registro médico del paciente para garantizar que no se pierdan los datos de paciente. Los
- 15 sistemas y métodos descritos a continuación en el presente documento se proporcionan para abordar algunas o todas estas cuestiones.

#### SUMARIO DE LA INVENCIÓN

- El sistema y método dado a conocer en el presente documento reduce el riesgo de error de infusión y administración 20 de medicación y mejora flujo de trabajo clínico para identificar, confirmar y documentar administración de fluido de medicación y fluidos a un paciente. Estas actividades de identificación, confirmación y documentación se llevan a cabo en tiempo real y en el punto de uso clínico.
- El sistema está diseñado para proporcionar tales beneficios de una manera de manos libres en el punto de uso 25 clínico. De manera similar, también se da a conocer un sistema y método para establecer una cadena de custodia de pieza de análisis fiable desde el punto de recogida hasta la notificación de resultados. El sistema permite una manera automática, clínicamente no disruptiva, de manos libres de establecer identificación de pieza, confirmación de recogida, trazabilidad de resultados y muestra, e integración en un sistema de datos de pacientes. Finalmente, el sistema puede proporcionar además una visualización realzada para aumentar el éxito durante un procedimiento
- 30 invasivo que requiere orientación de procedimiento, tal como inserción de un dispositivo de acceso vascular. El sistema y el método pueden incluir visualización y cartografía de anatomía vascular, ayuda de selección de dispositivo y vena, así como medios para un dispositivo de acceso vascular (u otro dispositivo de inyección subcutánea), éxito de inserción y valoración de un dispositivo de acceso vascular permanente (tal como un catéter intravenoso periférico, equipo de recogida de sangre, catéter central insertado periféricamente (PICC), vía central,
- 35 etc.) durante el uso.

En vista de estos beneficios pretendidos, se proporciona un dispositivo electrónico portátil para mejorar la visualización de una estructura anatómica durante un procedimiento invasivo, tal como una vena durante un procedimiento de acceso vascular. El dispositivo electrónico portátil incluye: un alojamiento; al menos un sensor de 40 imagen contenido dentro de o asociado con el alojamiento; y una pantalla visual formada de manera solidaria con o

- asociada con el alojamiento. El dispositivo está configurado para adquirir una imagen de un lugar de acceso vascular de un paciente con el sensor de imagen, procesar la imagen para determinar una ubicación de una vena preferida y mostrar un rastro de vena virtual de la ubicación al usuario por medio de la pantalla visual.
- 45 Según la presente invención, un dispositivo electrónico portátil configurado para que lo lleve puesto un usuario que comprende: un alojamiento; al menos un sensor de imagen asociado con el alojamiento; y una pantalla de realidad aumentada formada de manera solidaria con o asociada con el alojamiento; en el que el dispositivo está configurado para adquirir una imagen de un lugar de acceso invasivo de un paciente con el al menos un sensor de imagen, procesar la imagen para determinar una ubicación de una estructura anatómica deseada y mostrar al usuario dentro
- 50 del campo visual del usuario del lugar de acceso invasivo un rastro virtual de la estructura anatómica al usuario por medio del pantalla de realidad aumentada.

En determinadas configuraciones, el lugar de acceso invasivo es un lugar de acceso vascular y la estructura anatómica deseada es una vena deseada. El dispositivo electrónico portátil también puede incluir un 55 microprocesador para gestionar el al menos un sensor de imagen y una pantalla visual, y un programa para adquirir y procesar imágenes a partir del al menos un sensor de imagen.

El dispositivo electrónico portátil puede adquirir y procesar las imágenes automáticamente, sin una entrada o una actividad de accionamiento por un usuario. La pantalla virtual también puede proporcionar el rastro virtual al usuario 60 de una manera de manos libres. En determinadas configuraciones, el dispositivo electrónico portátil procesa la imagen para determinar la ubicación de la estructura anatómica deseada identificando marcadores anatómicos y determina la ubicación de la estructura anatómica deseada basándose en una posición de los marcadores anatómicos. Los marcadores anatómicos pueden ser una o más de las siguientes ubicaciones físicas en el cuerpo del paciente, que incluyen al menos uno de la muñeca, los dedos, el pulgar, el codo, el hombro o cualquier

65 combinación de los mismos. Los marcadores anatómicos también pueden ser marcadores aplicados externamente proporcionados en la piel del paciente o aplicados a un apósito.

En determinadas realizaciones, el rastro virtual se codifica mediante color para representar un calibre de catéter preferido para la inserción. El dispositivo electrónico portátil puede ser un ordenador para llevar en la cabeza, y la pantalla visual puede ser un prisma de proyección configurado para proyectar una capa virtual a un campo visual del 5 usuario. La capa virtual puede incluir el rastro virtual y una interfaz de usuario. La interfaz de usuario puede incluir

- una parte de información de paciente, un dibujo esquemático que muestra una posición del dispositivo de acceso invasivo con respecto a la estructura anatómica deseada, una parte de información de dispositivo de acceso invasivo o cualquier combinación de los mismos.
- 10 El rastro virtual puede situarse en la capa virtual de manera que el usuario ve el rastro virtual sobre el lugar de acceso invasivo real en el campo visual del usuario. El dispositivo electrónico portátil también puede incluir un iluminador subcutáneo contenido dentro de o asociado con el alojamiento. El iluminador subcutáneo puede incluir un haz de radiación que, cuando se dirige hacia la piel del paciente, aumenta la visibilidad de una estructura subcutánea. El haz de radiación puede proporcionarse mediante una lámpara, diodo de emisión de luz, diodo láser, 15 tubo de luz láser o cualquier combinación de los mismos.
- 

El dispositivo electrónico portátil también puede incluir un dispositivo de introducción de datos periférico que permite que el usuario introduzca manualmente datos al dispositivo electrónico portátil. El dispositivo de introducción de datos periférico puede ser un sensor de movimiento, giroscopio, sensor de presión, acelerómetro, panel táctil, 20 pantalla táctil, o cualquier combinación de los mismos. El dispositivo electrónico portátil también puede incluir un suministro de alimentación dentro del alojamiento del dispositivo electrónico portátil.

- En determinadas configuraciones, el dispositivo electrónico portátil incluye además una interfaz de transmisión de datos para enviar datos a o recibir datos de un dispositivo electrónico externo. La interfaz de transmisión de datos 25 puede configurarse para enviar datos a y recibir datos de un sistema de datos de pacientes. La información recibida del sistema de datos de pacientes puede incluir información sobre un procedimiento invasivo que va a realizarse, información sobre un dispositivo de acceso invasivo requerida para un procedimiento particular o información sobre el paciente.
- $30$  Según una divulgación, un sistema incluye un dispositivo electrónico portátil configurado para que lo lleve puesto un usuario. El dispositivo electrónico portátil incluye un alojamiento y una pantalla visual formada de manera solidaria con o asociada con el alojamiento, y un dispositivo de imagen subcutánea externo para proporcionar una imagen de estructuras subcutáneas en proximidad cercana a un lugar de acceso vascular. El dispositivo electrónico portátil está configurado para procesar imágenes obtenidas mediante el dispositivo de imagen subcutánea para determinar una
- 35 ubicación de una estructura anatómica deseada para un procedimiento de acceso invasivo y para mostrar un rastro virtual de la ubicación al usuario por medio de la pantalla visual.

En determinadas configuraciones, el dispositivo de imagen subcutánea externo se selecciona de uno de los siguientes: un monitor de ultrasonido, un monitor de infrarrojos, un monitor de imagen de resonancia magnética o 40 cualquier combinación de los mismos. El dispositivo electrónico portátil puede incluir además uno o más sensores de imagen asociados con el alojamiento para adquirir una imagen del lugar de acceso invasivo. El dispositivo electrónico portátil puede configurarse para procesar la imagen del lugar de acceso invasivo capturada por el uno o más sensores de imagen para determinar el posicionamiento del rastro virtual. Las imágenes pueden proporcionarse mediante el dispositivo de imagen subcutánea y mostrarse al usuario por medio de la pantalla visual del dispositivo 45 electrónico portátil en tiempo real. Una imagen subcutánea del lugar de acceso invasivo puede guardarse en un medio de almacenamiento de datos del dispositivo electrónico portátil o transmitirse a un dispositivo de

- almacenamiento de datos externo por medio de una interfaz de transmisión de datos, y puede accederse a la imagen para determinar un lugar de acceso invasivo para futuros procedimientos de acceso invasivos.
- 50 Según otra divulgación, un sistema para confirmación de acceso de vena incluye un dispositivo electrónico portátil configurado para que lo lleve un usuario. El dispositivo electrónico portátil incluye un alojamiento, uno o más sensores de imagen asociados con el alojamiento, un accesorio de notificación de datos para proporcionar datos al usuario, y al menos un microprocesador para gestionar y procesar imágenes a partir del uno o más sensores de imagen. El sistema también incluye un dispositivo de imagen subcutánea externo para adquirir imágenes de
- 55 estructuras subcutáneas situadas adyacentes a un lugar de acceso vascular propuesto. El sistema también incluye un dispositivo de acceso vascular para la inserción en la vena de un paciente en el lugar de acceso vascular. El dispositivo electrónico portátil puede configurarse para procesar imágenes obtenidas mediante el dispositivo de imagen subcutánea para determinar una vena preferida para la inserción del dispositivo de acceso vascular, para estimar un tamaño preferido para una parte de inyección del dispositivo de acceso vascular basándose en el tamaño
- 60 de la vena preferida, y para notificar el tamaño preferido para la parte de inyección al usuario por medio del accesorio de notificación de datos.

En determinados ejemplos, el sistema incluye además al menos un marbete de identificación que incluye o asociado con información sobre el dispositivo de acceso vascular, con el al menos un marbete de identificación estando unido 65 a o formado de manera solidaria con el dispositivo de acceso vascular. El uno o más sensores de imagen están configurados para adquirir una imagen de el al menos un marbete de identificación.

El al menos un marbete de identificación puede incluir un código de barras bidimensional, un código de barras tridimensional, un dispositivo de comunicación de campo cercano o una etiqueta que tiene texto legible mediante un algoritmo de reconocimiento óptico de caracteres. El dispositivo electrónico portátil puede configurarse para

- 5 identificar el al menos un marbete de identificación en la imagen adquirida y extraer información de el al menos un marbete de identificación que incluye el tamaño del dispositivo de acceso vascular. El dispositivo electrónico portátil puede configurarse para proporcionar un aviso al usuario cuando el tamaño del dispositivo de acceso vascular es más grande o más pequeño que el tamaño de la vena preferida. Opcionalmente, el dispositivo electrónico portátil es un ordenador para llevar en la cabeza, y el accesorio de notificación de datos es un prisma de proyección
- 10 configurado para proyectar una capa virtual a un campo visual del usuario.

Según otra divulgación, un método para la inserción de un dispositivo de acceso vascular a una vena ayudado con un dispositivo para una visualización realzada incluye la etapa de capturar una imagen de un posible lugar de acceso vascular con un dispositivo electrónico portátil que tiene al menos un sensor de imagen y un 15 microprocesador para procesar una imagen capturada por el al menos un sensor de imagen. El método incluye además las etapas de procesar la imagen para identificar una ubicación de vena preferida dentro del lugar de acceso vascular, y mostrar un rastro de vena virtual en la ubicación de vena preferida a un usuario por medio de una pantalla visual del dispositivo electrónico portátil.

- 20 En determinadas configuraciones, el dispositivo electrónico portátil es un ordenador para llevar en la cabeza, y en el que la pantalla visual es un prisma de proyección configurado para proyectar una capa virtual, que incluye el rastro de vena virtual, a un campo visual del usuario.
- Estos y otros aspectos y características de la presente invención, así como los métodos a modo de ejemplo de 25 funcionamiento y funciones de los elementos de estructuras relacionados y la combinación de partes y economías de fabricación, pasarán a ser más aparentes tras la consideración de la siguiente descripción y las reivindicaciones adjuntas con referencia a los dibujos adjuntos, todos los cuales forman parte de esta especificación, en los que números de referencia iguales designan partes correspondientes en las diversas figuras. Se entenderá expresamente, sin embargo, que los dibujos son con el propósito de ilustración y descripción solamente y no están
- 30 pensados como una definición de los límites de la invención. Tal como se usa en la especificación y las reivindicaciones, la forma singular de "un", "una" y "el" "la" incluyen referentes plurales a menos que el contexto dicte claramente lo contrario.

#### BREVE DESCRIPCIÓN DE LOS DIBUJOS

55

35 La figura 1 es una representación esquemática de un sistema de manos libres para garantizar al paciente una administración de medicación y fluido según los principios de la invención.

La figura 2 es una representación esquemática de una pantalla de campo visual para el sistema de la figura 1. La figura 3A es una representación esquemática de un sistema de manos libres para garantizar al paciente la administración de medicación y fluido que tiene un dispositivo electrónico portátil en forma de gafas y un 40 dispositivo de identificación de paciente, según los principios de la invención.

- La figura 3B es una representación esquemática de un sistema de manos libres para garantizar al paciente la administración de medicación y fluido que tiene un dispositivo portátil en forma de un dispositivo de pulsera y un dispositivo de identificación de paciente, según los principios de la invención.
- La figura 4 es una representación esquemática de un sistema de manos libres para garantizar al paciente la 45 administración de medicación y fluido, según los principios de la invención.

La figura 5 es una representación esquemática de un sistema de manos libres para establecer la identificación de una pieza y para trazabilidad de muestras, según los principios de la invención.

La figura 6 es una representación esquemática de una pantalla de campo visual para el sistema de la figura 5. La figura 7 es una representación esquemática de un sistema para una visualización realzada durante la 50 inserción de un dispositivo invasivo, según los principios de la invención.

La figura 8 es una representación esquemática de un sistema para una visualización realzada durante la inserción del dispositivo invasivo, según los principios de la invención.

- La figura 9 es una representación esquemática de un campo visual para el sistema de la figura 8.
- La figura 10 es una representación esquemática de un campo visual para el sistema de la figura 9.

#### DESCRIPCIÓN DETALLADA DE LAS REALIZACIONES PREFERIDAS

La siguiente descripción se proporciona para permitir que los expertos en la técnica realicen y usen las realizaciones descritas contempladas para llevar a cabo la invención. Diversas modificaciones, equivalentes, variaciones y alternativas, sin embargo, seguirán siendo fácilmente aparentes para los expertos en la técnica. Todas y cualquiera 60 de tales modificaciones, variaciones, equivalentes y alternativas pretenden encontrarse dentro del alcance de la presente invención. Sin embargo, se entenderá que la invención puede asumir diversas etapas de secuencia y variaciones alternativas, excepto cuando se especifique expresamente lo contrario. También se entenderá que los procesos y dispositivos específicos ilustrados en los dibujos adjuntos, y descritos en la siguiente especificación, son simplemente realizaciones a modo de ejemplo de la invención. Por tanto, las dimensiones específicas y otras 65 características físicas relacionadas con las realizaciones dadas a conocer en el presente documento no se

considerarán como limitativas. Con el propósito de facilitar el entendimiento de la invención, los dibujos adjuntos y

descripción ilustran realizaciones preferidas de la misma, a partir de los cuales puede entenderse y apreciarse la invención, diversas realizaciones de sus estructuras, construcción y método de operación, y muchas ventajas.

La presente invención se refiere a sistemas para identificación, confirmación y documentación de manos libres de 5 diversos procedimientos médicos en el punto de uso clínico, que incluyen procedimientos invasivos que requieren orientación de procedimiento. Los procedimientos a modo de ejemplo incluyen, pero no están limitados a, administración de medicación y fluido, recogida de muestra o pieza y/o procedimientos de acceso vascular. El sistema realiza mejoras sobre sistemas de datos de pacientes existentes recogiendo y registrando datos sin que requiera actos afirmativos por un usuario u operario, denominado a continuación en el presente documento como

- 10 auxiliar médico. Más específicamente, los sistemas permiten que un usuario u operario, denominado a continuación en el presente documento como auxiliar médico, realice actividades de identificación, confirmación y documentación necesarias sin que se requiera registrar información manualmente o manipular dispositivos de entrada de datos, tales como escáneres, cámaras, teclados o pantallas táctiles, tal como se requiera por sistemas de datos de pacientes existentes en este momento. El sistema mejora la integridad de la entrada de datos y el flujo de trabajo
- 15 clínico reduciendo la posibilidad de error de auxiliar. Adicionalmente, el sistema reduce el riesgo de infección para pacientes y auxiliares médicos. Específicamente, ya que no se requiere que el auxiliar médico toque o haga funcionar un dispositivo de entrada de datos, se reduce el riesgo de que el dispositivo de entrada pase a estar contaminado.
- 20 El sistema puede integrarse con un equipamiento existente, que incluye dispositivos médicos disponibles que ya se usan, así como software de monitorización de pacientes y bases de datos de pacientes existentes. Por tanto, el sistema no requiere equipamiento adicional o mejoras de infraestructura de importancia por parte del centro médico. De manera similar, el sistema puede integrarse fácilmente con procedimientos y prácticas de una instalación médica específica.
- 25

Con referencia a la figura 1, se ilustra un sistema 10a para la garantía y verificación con manos libres de la administración de fluido a un paciente en el punto de uso clínico. El sistema 10a obtiene de manera eficaz datos sobre la administración de fluido que va a realizarse desde una fuente externa, tal como un sistema de datos de pacientes, documenta que se realiza el procedimiento de fluido y envía una confirmación del procedimiento a una

- 30 fuente externa. El sistema 10a se proporciona con el propósito de reducir el riesgo de error de medicación en el punto de administración proporcionando información de paciente, avisos, identificación de medicación y confirmación de dosis en tiempo real de una manera de manos libres.
- El sistema 10a incluye un dispositivo electrónico portátil. En una realización preferida y no limitativa, el dispositivo 35 electrónico portátil es un ordenador portátil con una pantalla de realidad aumentada, denominado a continuación en el presente documento como "dispositivo 18 electrónico portátil". Un dispositivo 18 electrónico portátil a modo de ejemplo puede ser un dispositivo para llevar en la cabeza, tal como gafas que incorporan la tecnología Google Glass, creada por Google Corp., de Mountain View, CA. Aunque la tecnología Google Glass no está disponible comercialmente en este momento, se cree que una vez Google Glass o un producto similar pase a estar disponible
- 40 comercialmente, podrá implementarse fácilmente en el sistema inventado por un experto común en la técnica. Alternativamente, el dispositivo 18 electrónico portátil puede ser una máscara para llevar en la cabeza que incorpore también la tecnología Google Glass. En una realización adicional, el dispositivo 18 electrónico portátil puede ser un dispositivo de pulsera que incorpore también la tecnología Google Glass. El dispositivo electrónico portátil puede tener también otras formas y configuraciones, basándose en el procedimiento de administración de fluido particular
- 45 que va a realizarse. Por ejemplo, el dispositivo electrónico portátil puede ser un botón o broche unido a la ropa del auxiliar médico, un reloj que se lleva alrededor de la muñeca, collar, colgante o cualquier otra clase de producto discreto y que se pueda portar fácilmente.
- El dispositivo 18 electrónico portátil puede incluir un sombrero, casco, máscara, pulsera o montura 20 (por ejemplo, 50 una montura para un par de gafas) que tenga una parte 16 de pantalla, tal como un prisma de proyección, una máscara o una pantalla para llevar en la muñeca que se extiende en el campo visual del auxiliar médico. La parte 16 de pantalla puede estar colocada cercana a un ojo del portador, tal como en el caso de un prisma de proyección. La parte 16 de pantalla está configurada para presentar una capa virtual, tal como la capa proyectada de la figura 2, dentro del campo visual del portador que es equivalente a un monitor más grande visto desde una distancia más
- 55 alejada. Por ejemplo, en el caso de que la parte 16 de pantalla sea un prisma de proyección, el prisma de proyección puede situarse a menos de una pulgada (2,54 cm) del ojo del portador, pero presenta un monitor visualizable que aparece como un monitor de 25 pulgadas (63,5 cm) visto desde 8 pies (244 cm) de distancia. La pantalla de realidad aumentada proyecta una proyección o capa 22 virtual que cubre una parte del campo visual del portador. La totalidad del campo visual del auxiliar médico no se ve oscurecida por la capa 22 virtual. El auxiliar médico puede 60 seguir "viendo" un capa 24 de realidad más allá o adyacente a la capa 22 virtual.

En otras realizaciones, la parte 16 de pantalla de datos del dispositivo 18 electrónico portátil puede ser una pantalla visual, tal como un monitor convencional para un ordenador o teléfono inteligente. Los monitores convencionales incluyen pantallas de cristal líquido (LCD) y pantallas de diodo de emisión de luz (LED). El monitor puede estar 65 formado de manera solidaria con el dispositivo electrónico portátil o puede ser un monitor o dispositivo externo visualizable por el auxiliar. El dispositivo 18 electrónico portátil también puede comunicar el tratamiento y la

6

información de paciente al auxiliar a través de otros medios de comunicación que incluyen, pero no limitados a, avisos audibles o confirmación táctil. Por ejemplo, el dispositivo 18 electrónico portátil puede sonar o vibrar para señalar al auxiliar que se ha identificado un problema.

- 5 El dispositivo 18 electrónico portátil incluye además un alojamiento 26 de ordenador o recinto unido a la montura 20. El alojamiento 26 puede ser de cualquier tamaño necesario para sostener los componentes electrónicos asociados requeridos. Los componentes electrónicos asociados dentro del alojamiento 26 de ordenador pueden incluir sensores y dispositivos de recogida de datos, conjunto de circuitos de comunicación y transmisión de datos, conjunto de circuitos de procesamiento de datos, y dispositivos y conjunto de circuitos de aviso y muestra de datos.
- 10 De manera deseable, el alojamiento 26 de ordenador es lo suficientemente pequeño y ligero de peso para que para que no suponga un estorbo sustancial para un portador u operario cuando el operario realiza una actividad y funciones normales.
- Los dispositivos de recogida de datos pueden incluir una variedad de sensores y registradores para obtener 15 información sobre el procedimiento médico que va a realizarse. Por ejemplo, la función de recogida de datos puede incluir uno o más dispositivos 12 de captura de imagen, tales como cámaras digitales, para la captura de imagen o vídeo. En determinadas realizaciones, el dispositivo 12 de captura de imagen puede adaptarse para proporcionar una imagen o imágenes bidimensionales estáticas o en movimiento, o una geometría de escaneo anatómica tridimensional. Una cámara de imagen o vídeo consiste habitualmente en un sensor de imagen de dispositivo
- 20 acoplado por carga (CCD) o semiconductor complementario de óxido metálico (CMOS), una lente, un chip de procesamiento de señal digital (DSP)/control de vídeo multifuncional, y un equipo de componentes aislados (por ejemplo, condensador, resistores, y conectores). El chip de control de control de vídeo/DSP puede estar formado de manera solidaria con la cámara 12. Alternativamente, puede realizarse un procesamiento de imagen en otra parte en el dispositivo electrónico portátil, o incluso en un ordenador o controlador externo. La lente puede incluir un intervalo
- 25 de enfoque útil para captar la imagen tal como se describe en el presente documento o las cámaras de vídeo pueden incluir una característica de autoenfoque. Asimismo, la lente puede equiparse con una funcionalidad de zoom. Mientras que el componente de control de vídeo en el chip realiza varias tareas de adquisición de imagen, el componente de DSP en el mismo chip implementa algoritmos de procesamiento de datos, tales como reducción de ruido y formas simples de cifrado y compresión de datos. La salida digital del chip de control de vídeo/DSP puede
- 30 estar o bien en una forma paralela o bien en una forma en serie, dependiendo del diseño de chip particular y la configuración de entrada en la siguiente fase de interfaz o procesamiento de datos. El sistema también puede incluir micrófonos para entrada auditiva (por ejemplo, comando por voz), mecanismos de tacto o paneles táctiles para entrada táctil, acelerómetros, giroscopios y similar.
- 35 Los conjuntos de circuitos electrónicos y dispositivos de transmisión de datos y comunicación electrónica pueden incluir una interfaz 14 de transmisión de datos para enviar y recibir datos a y desde fuentes externas, tales como un dispositivo electrónico externo. El dispositivo electrónico externo puede ser un dispositivo de almacenamiento de datos, un ordenador externo, una red de ordenador local que consiste en varios dispositivos informáticos, o la Internet. Por conveniencia, estos dispositivos electrónicos externos se denominarán de manera colectiva como la
- 40 nube 15. La interfaz de transmisión de datos, en efecto, crea una red de área personal (PAN) que incluye el dispositivo 18 electrónico portátil, un transmisor de datos y un receptor externo unido a una fuente externa. Una PAN es una red de ordenadores usada para la comunicación (por ejemplo, transmisión de datos) entre dispositivos informáticos que incluyen teléfonos y asistentes digitales personales (PDA) en proximidad cercana al cuerpo del auxiliar. Pueden usarse PAN para la comunicación entre los propios dispositivos personales (comunicación
- 45 intrapersonal) o para la conexión a una red de nivel más alto y a la Internet (un enlace ascendente). Las redes pueden estar conectadas usando, por ejemplo, USB, Ethernet y protocolos FireWire. Una red de área personal inalámbrica (WPAN) se hace posible con tecnologías de red inalámbrica tales como Bluetooth ®, WiFi, Z-Wave y ZigBee. Pueden usarse protocolos de trabajo en red WiFi (por ejemplo, IEEE 802.11a, b, g, n), los cuales tienen ventajosamente un intervalo de transmisión mayor que Bluetooth®, pero, por consiguiente, también tienen un
- 50 consumo de energía mayor. Fuentes externas adecuadas para recibir datos transmitidos desde el dispositivo y procesar opcionalmente los datos incluyen un ordenador, una tableta o un teléfono inteligente y/o un disco duro externo u otro dispositivo para hacer una copia de seguridad de los datos almacenados.
- En determinadas realizaciones, la interfaz 14 de transmisión de datos está integrada con una base de datos o 55 sistema de datos de pacientes existente. Sistemas de adquisición y registro de datos de pacientes móvil integrados para su uso con dispositivos electrónicos de mano, tales como teléfono inteligentes, también pueden integrarse con la interfaz 14 de transmisión de datos. Estos sistemas pueden permitir a los usuarios actualizar de manera remota los datos de paciente usando el dispositivo electrónico de mano. La información actualizada se transfiere a una ubicación de almacenamiento de datos, donde puede accederse a ella para un uso futuro. Pueden usarse
- 60 plataformas de software disponibles comercialmente para coordinar el registro de datos de paciente, y pueden incluir características para hacer fácilmente accesibles tales datos en el diagnóstico inmediato. Como resultado de la integración con tales plataformas de software de base de datos existentes, el sistema 10a inventado actualmente es capaz de actualizar automáticamente datos de paciente almacenados en un sistema de datos de pacientes o base de datos tales como que se está realizando un procedimiento. Sin embargo, a diferencia de los sistemas existentes,
- 65 el presente sistema 10a actualiza datos de paciente automáticamente, sin entrada directa del auxiliar médico. Por tanto, el sistema 10a está total y automáticamente integrado al sistema de datos de pacientes. Por el contrario,

anteriormente, el auxiliar médico introducía manualmente datos después de que se realizase un procedimiento.

En determinadas realizaciones, el dispositivo 18 electrónico portátil también puede incluir un dispositivo 21 de almacenamiento de datos formado de manera solidaria con el alojamiento 26 de ordenador. En una realización no 5 limitativa, el dispositivo 21 de almacenamiento es un registrador de datos digital, tal como una unidad de disco magnético, que registra datos en un medio de almacenamiento. En otra realización, el medio de almacenamiento es una memoria rápida. El medio de almacenamiento es cualquier tipo de memoria no volátil, por ejemplo, medios de almacenamiento de datos magnéticos tales como una unidad de disco duro o cinta magnética, o memoria rápida. Una memoria rápida es un chip de almacenamiento informático no volátil que usa memoria de tipo NAND o NOR tal 10 como se encuentra en tarjetas MicroSD, memorias USB o unidades de estado sólido. Sistemas de archivo optimizados para memoria rápida (medios de estado sólido) incluyen el sistema de archivo de transacción intercalado (ETFS), exFat, y sistemas FFS2. El medio de almacenamiento puede ser una memoria de acceso

aleatorio (RAM) o memoria de solamente lectura (ROM). La memoria puede ser retirable del dispositivo o instalable de manera permanente dentro del alojamiento y transferible a un dispositivo externo a través de la interfaz 14 de 15 transmisión de datos.

En una realización, el dispositivo 18 electrónico portátil incluye además uno o más suministros de alimentación, tales como una batería 23 incluida en el alojamiento 26 de ordenador. Una batería 23 comprende una o más células electroquímicas que convierten energía química almacenada en energía eléctrica. Un ejemplo no limitativo de una

- 20 batería útil es una batería de ion-litio. Una batería de ion-litio es una batería recargable que usada con frecuencia en dispositivos electrónicos. Es preferible que la capacidad de la batería de ion-litio se suficiente para alimentar el dispositivo electrónico portátil durante un día completo o más. En algunos casos en los que el dispositivo no se hace funcionar de manera continuada, sin embargo, una batería de menor capacidad es más apropiada para dispositivos reducidos en tamaño y peso. Otros tipos de baterías adaptables para su uso en el dispositivo incluyen baterías de
- 25 níquel-cadmio (NiCd) y níquel-hidruro metálico (NiMH). Preferiblemente, la batería 23 es recargable y, en ese caso, el dispositivo incluye además un orificio de recarga de batería.

Los dispositivos electrónicos y conjuntos de circuitos electrónicos incluidos en el alojamiento 26 del dispositivo 18 electrónico portátil se controlan mediante uno o más controladores, tales como microprocesadores. Un 30 microprocesador es un chip que contiene uno o más circuitos integrados que reciben datos y procesan los datos según instrucciones almacenadas en la memoria del chip. Normalmente, un microprocesador, junto con otras funciones, gestiona la recogida de datos desde los diversos sensores y las cámaras 12 digitales, dirige el almacenamiento de datos mediante el sistema de almacenamiento de datos, y asigna recursos de sistema entre los componentes electrónicos para reducir el consumo de energía y disminuir la necesidad de sistemas electrónicos

- 35 duplicativos. El microprocesador puede incluir un software para controlar recogida de datos y software distintos para procesar los datos recogidos. De manera similar, el microprocesador puede incluir un software para mostrar los datos recogidos, así como para interactuar con el auxiliar. Alternativamente, el controlador puede facilitar la transferencia de datos e instrucciones entre el dispositivo electrónico portátil y un dispositivo de procesamiento externo, tal como un ordenador externo o estación de trabajo.
- 40

Continuando con la referencia a la figura 1, el sistema 10a incluye un aparato 28 de administración de fluido, tal como una jeringuilla llenada previamente, un bolígrafo de insulina, un autoinyector, un equipo de infusión intravenosa, un catéter o cualquier combinación de los mismos. El dispositivo 18 electrónico portátil está configurado para identificar y reconocer el aparato 28 de administración de fluido. Para facilitar la identificación y el

- 45 reconocimiento, el aparato 28 de administración de fluido puede incluir un marbete 30 de identificación formada de manera solidaria con o fijada al mismo. El marbete 30 de identificación puede ser código de barras bidimensional convencional, código de barras tridimensional (por ejemplo, un código de lectura rápida (QR)), así como diversos marbetes y etiquetas legibles por ordenador codificadas de propietario, tal como se conocen en la técnica. El marbete 30 de identificación puede estar formado de manera solidaria en o dentro del aparato 28 de administración
- 50 de fluido. Alternativamente, el marbete 30 de identificación puede estar impreso en el aparato 28 de administración de fluido o impreso en una etiqueta que se adhiere al aparato 28 de administración de fluido. En cualquier caso, el dispositivo 18 electrónico portátil está configurado para identificar el marbete 30 de identificación y para extraer información del mismo. El marbete 30 de identificación puede proporcionar información sobre el aparato 28 de administración de fluido y el fluido contenido en el mismo, incluyendo tipo de medicación, volumen de fluido total,
- 55 fabricante, dimensiones de aguja, fecha de expiración de fluido y similar.

En determinadas realizaciones, el dispositivo 18 electrónico portátil puede incluir funciones de procesamiento de imágenes para identificar y extraer datos de una imagen del marbete 30 de identificación capturada por la cámara 12 digital. La función de procesamiento de imagen puede configurarse para identificar diversos marcadores de posición

60 en el aparato 28 de administración de fluido. El marcador de posición puede apuntar al marbete 30 de identificación y puede poner en funcionamiento el dispositivo 18 electrónico portátil para empezar a capturar imágenes del marbete 30 de identificación. Una vez que se captura una imagen adecuada, la función de procesamiento de imagen evalúa la imagen y extrae información del marbete 30 de identificación. La función de procesamiento de imagen también puede incluir una demora de, por ejemplo, tres (3) segundos, lo que significa que el dispositivo 18 65 electrónico portátil no comienza a intentar procesar o leer la imagen del marbete 30 de identificación hasta que el

marcador de posición haya estado en el campo visual durante al menos tres segundos. La función de demora

mantiene capacidad de computación restringiéndola cuando se produce el procesamiento de imagen. Particularmente, sólo se escanean los marbetes 30 de identificación que son lo suficientemente interesantes de ver para el auxiliar durante varios segundos para extraer información del mismo. En determinadas realizaciones, se asume que los marbetes 30 de identificación que no están dentro del campo visual del auxiliar durante al menos tres  $5$  segundos no son importantes y, como tales, no se leen.

Alternativamente, el marbete 30 de identificación puede ser una etiqueta médica convencional que incluye el nombre de la medicación o agente terapéutico y el volumen en caracteres impresos convencionales. El dispositivo 18 electrónico portátil puede configurarse para capturar una imagen de la etiqueta y leer la información contenida en la 10 misma. Por ejemplo, el sistema 10a puede incluir un algoritmo de reconocimiento óptico de caracteres configurado para extraer datos del texto impreso, tal como una etiqueta médica impresa. Por tanto, el sistema puede usarse con

- aparatos 28 de administración de fluido existentes y jeringuillas y puede no requerir que se añadan marbetes adicionales o dispositivos localizadores electrónicos. 15 En otra realización alternativa, el marbete 30 de identificación puede ser un dispositivo de campo de comunicación
- cercano (NFC), tal como un dispositivo electrónico o marbete de identificación de frecuencia de radio (RFID) capaz de proyectar una señal legible que puede identificarse y leerse mediante un escáner, transmisor o antena asociado con el dispositivo 18 electrónico portátil. La inclusión de un dispositivo de NFC, o marbete de RFID, simplifica el procedimiento de extracción de datos. Particularmente, no se requiere ningún procesamiento de imagen para extraer 20 información del dispositivo de NFC o marbete de RFID.

En determinadas realizaciones, el marbete 30 de identificación puede imprimirse o unirse al aparato 28 de administración de fluido usando un tipo de tinta visualizable selectivamente que sólo es legible en momentos concretos, tales como justo antes de que se produzca la administración de fluido. Después de que se complete la 25 administración de fluido, un marbete 30 de identificación diferente o modificado puede pasar a ser visualizable para indicar el fin de uso o que se ha completado una inyección.

El sistema 10a también puede incluir medios para identificar cuando se ha producido la administración de fluido y, opcionalmente, para estimar el volumen de administración de fluido. El sistema 10a puede controlar la 30 administración de fluido supervisando el movimiento de un mecanismo de actuación o mecanismo de expulsión de fluido, tal como un émbolo 32 o vástago 34 de pistón, durante el procedimiento la administración de fluido. En determinadas realizaciones adicionales, el marbete 30 de identificación puede usarse para estimar la posición del émbolo 32 o vástago 34 de pistón. Por ejemplo, el software de procesamiento de imágenes puede registrar la posición inicial de un émbolo 32 o vástago 34 de pistón con respecto a la posición del marbete 30 de identificación.

- 35 Cuando el émbolo 32 o vástago 34 de pistón se mueve con respecto a la posición del marbete 30 de identificación, el software de procesamiento de imágenes determina que ha comenzado una inyección. Cuando el émbolo 32 o vástago 34 de pistón avanza una distancia predeterminada del marbete 30 de identificación, puede suponerse que la inyección está completa.
- 40 El sistema 10a también puede estar configurado para identificar automáticamente la posición del émbolo 32 o vástago 34 de pistón con respecto a otros marcadores en el aparato 28 de administración de fluido. En determinadas realizaciones, las marcas pueden ser líneas graduadas o indicios en un cilindro de jeringuilla. En ese caso, el movimiento del émbolo 32 o vástago 34 de pistón con respecto a las marcas puede determinar no sólo el inicio y la dosis, sino también el volumen de fluido administrado. En realizaciones adicionales, el émbolo 32 puede incluir un
- 45 revestimiento o indicador que se pueda identificar fácilmente en una imagen capturada por la cámara 12 digital. Alternativamente, el revestimiento puede detectarse fácilmente desde otro elemento de escaneado, tal como una luz ultravioleta o un detector de infrarrojos. Un dispositivo o escáner de este tipo puede estar asociado con el dispositivo 18 electrónico portátil. Realzar la visibilidad del émbolo 32 mejora el reconocimiento por funcionalidad de procesamiento de imágenes y puede mejorar la estimación de volumen permitiendo una determinación más exacta
- 50 de la ubicación del émbolo 32.

En determinadas realizaciones, sensores mecánicos o electrónicos adicionales pueden estar asociados con el aparato 28 de administración de fluido para proporcionar pruebas adicionales o confirmación de administración de fluido. Por ejemplo, los sensores pueden estar colocados cerca de una aguja 36 de inyección del aparato 28 de

- 55 administración de fluido. Los sensores pueden registrar cuando la aguja 36 está insertada correctamente en un paciente y garantizan que el fluido pasa a través de la aguja 36 y se expulsa al paciente. Los datos recogidos por los sensores pueden transmitirse al dispositivo 18 electrónico portátil por un transmisor inalámbrico, de manera deseable un transmisor inalámbrico, tal como Bluetooth ®, adaptado para comunicación de corto alcance. Incluyendo un sensor directamente en el aparato 28 de administración de fluido aumenta la complejidad del aparato
- 60 28 de administración de fluido y electrónica asociada, pero, ventajosamente, proporciona la certeza adicional de que se produce realmente la administración de fluido a un paciente.

Además de usarse para ubicar y leer el marbete 30 de identificación y para proporcionar confirmación de fin de dosis, la funcionalidad de captura de imágenes del dispositivo 18 electrónico portátil puede depender también de 65 archivar y documentar el procedimiento la administración de fluido. Por ejemplo, imágenes del procedimiento de inyección (por ejemplo, la inserción de la aguja en la vena del paciente), una imagen de una jeringa vacía, y una

imagen de una jeringa descargada pueden obtenerse e incluirse en el registro electrónico del paciente. Cada una de estas imágenes puede estar embebida con un sello de tiempo. El sello de tiempo puede usarse para actualizar el registro médico del paciente con el tiempo exacto en el que se realizó el procedimiento.

- 5 El dispositivo 18 electrónico portátil está configurado para presentar los datos recogidos por la captura de imagen y otras funciones del sistema al auxiliar de manera fácil de usar y de acceder. De manera deseable, se presentan datos al auxiliar de manera clara y concisa directamente dentro del campo visual del auxiliar por medio de la parte 16 de pantalla del dispositivo 18 electrónico portátil.
- 10 El la figura 2 se representa un campo 100 visual a modo de ejemplo, tal como lo ve un auxiliar que lleva un dispositivo 18 electrónico portátil y que incluye tanto la capa 22 virtual como la capa 24 de realidad. Tal como se muestra en la figura 2, la capa 22 virtual incluye una interfaz de usuario 110. La interfaz de usuario 110 puede incluir una barra 112 de encabezado o título con información sobre el paciente, tal como el nombre del paciente y el número de identificación del paciente. La barra 112 de encabezado o título también puede incluir una descripción del
- 15 procedimiento médico que va a realizarse o información sobre el tipo de inyección o dispositivo de administración de fluido requerido. La interfaz de usuario 110 también puede incluir un icono 114 de indicador de volumen de jeringa que muestra el fluido estimado que queda en la jeringa. El icono 114 permite que el operario determine fácilmente cuando se ha inyectado todo el fluido al paciente y, por tanto, actúa como indicador de fin de dosis. Finalmente, la interfaz de usuario 110 puede presentar también un icono 116 de confirmación de marbete de identificación. El icono
- 20 116 puede mostrar cuando un marbete 30 de identificación se ha identificado en una imagen obtenida mediante la funcionalidad de captura de imágenes. Además, el icono 116 de confirmación de marbete de identificación puede mostrar confirmación de que el marbete 30 de identificación es correcto, tal como cuando se reconoce el aparato 28 de administración de fluido necesitado para el procedimiento particular que va a realizarse. Si el marbete 30 de identificación no puede ubicarse o si se encuentra un marbete 30 de identificación incorrecto, el icono 116 puede
- 25 presentar una alerta, lo que significa para el auxiliar que no debe realizarse la inyección.

Tal como se ha descrito anteriormente, la capa 22 virtual no bloquea el campo 100 visual entero del operario. Por tanto, el operario todavía ve la capa 24 de realidad aunque se vea la interfaz de usuario 110. Por consiguiente, el auxiliar puede ver cualquier alerta mientras se prepara para realizar el procedimiento. Como resultado, se reduce 30 eficazmente la posibilidad de que el auxiliar pase por alto un aviso por estar ocupado preparándose para la inyección de fluido.

Con referencia a la figura 3A, se ilustra un sistema 10b para garantizar medicación o administración de fluido al paciente, según una realización adicional. El sistema 10b incluye un dispositivo 18 electrónico portátil que tiene un 35 marco 20 en forma de gafas para llevar en la cabeza. En el sistema 10b de la figura 3A, el dispositivo 18 electrónico portátil puede usarse para visualizar el aparato de administración de fluido en la etapa (a), tal como se ha descrito en otro lado en el presente documento, y para visualizar una identificación 38 del paciente en forma de una pulsera 40 llevada alrededor de la muñeca del paciente, en la etapa (b). Se observa en el presente documento que las etapas (a) y (b) pueden realizarse en cualquier orden. La pulsera 40 incluye un marbete 42 de identificación con un código

- 40 QR. La identificación 38 del paciente también puede incluir un marcador visual único o indicios cerca del marbete 42 de identificación o el código QR para dar lugar a la funcionalidad de captura de imágenes del dispositivo 18 electrónico portátil. Cuando se identifica el marcador único, el dispositivo 18 electrónico portátil que tiene un marco 20 en forma de gafas para llevar en la cabeza comienza a procesar la imagen capturada para encontrar y leer el código QR. La identificación 38 del paciente también puede incluir tecnologías adicionales de identificación o
- 45 codificación, tales como un marbete NFC (por ejemplo, RFID), codificación visual, tal como texto, que puede identificarse y leerse mediante funcionalidad de procesamiento de imágenes, Bluetooth® o antena de transmisión de datos de corto alcance similar, y otras tecnologías de detección de proximidad. La identificación 38 del paciente incluye información sobre el paciente y opcionalmente puede estar vinculada directamente a un registro de pacientes electrónico en un sistema de datos de pacientes. La identificación 38 del paciente puede incluir además tecnología
- 50 de proporción de ubicación, tal como GPS, para determinar la ubicación del paciente. El auxiliar puede escanear la identificación 38 del paciente para obtener información sobre el paciente, tal como el procedimiento que va a realizarse, o una programación para cuando deban realizarse futuras administraciones de fluido, así como cualquier condición médica conocida del paciente. Dado que la identificación 38 del paciente vincula el dispositivo 18 electrónico portátil al el registro electrónico del paciente, cualquier información o documentación tomada durante el
- 55 procedimiento, tal como el tiempo de la inyección, la duración de inyección o la cantidad de fluido inyectado, puede transmitirse a y almacenarse con el registro electrónico del paciente. Tal como se ha comentado, en el presente documento, la pantalla de información se proporciona al portador del dispositivo 18 electrónico portátil en la pantalla 16 montada en unas gafas, tal como se ha descrito con referencia a la figura 1.
- 60 Con referencia a la figura 3B, se muestra un sistema 10b para garantizar al paciente medicación o administración de fluido tal como se ha descrito anteriormente con referencia a la figura 3A en el que el dispositivo 18 electrónico portátil se proporciona en forma de una pantalla 19 montada en la muñeca, tal como un SmartWatch. El sistema de la figura 3B funciona de manera similar al sistema de la figura 3A, con la excepción de que la pantalla 16 está coordinada a través de la pantalla 19 montada en la muñeca, que proporciona funcionalidad similar a la pantalla 16,
- 65 tal como se describe en el presente documento pero con un posicionamiento físico en la muñeca del usuario. En el sistema 10b de la figura 3, el dispositivo 18 electrónico portátil puede usarse para visualizar el aparato de

administración de fluido en la etapa (a), tal como se ha descrito en otro lado en el presente documento, y para visualizar la identificación 38 del paciente en forma de una pulsera 40 llevada alrededor de la muñeca del paciente, en la etapa (b). Se observa en el presente documento que las etapas (a) y (b) pueden realizarse en cualquier orden.

- 5 Con referencia a la figura 4, se representa una realización adicional de un sistema 10c para garantizar administración de fluido a un paciente. El sistema 10c se usa para la administración de fluido a un paciente a través de un aparato 28 de administración de fluido, tal como un equipo 44 de infusión intravenosa, incluyendo diversos recipientes 46 de fluido, concretamente bolsas de terapia intravenosa (IV), tubos 48 asociados, y un catéter 50 que se extiende al interior de la vena de un paciente. Los tubos 48 pueden incluir además uno o más orificios 52 de
- 10 acceso. Las jeringuillas 54 pueden conectarse a los orificios 52 de acceso para proporcionar tipos de fluidos médicos adicionales o diferentes a un paciente. Tal como se en las realizaciones descritas anteriormente, el sistema 10c incluye un dispositivo 18 electrónico portátil, el aparato 28 de administración de fluido y marbetes 30 de identificación que pueden leerse mediante el dispositivo 18 electrónico portátil. Los marbetes 30 de identificación incluyen o están asociados con información de identificación sobre los aparatos 28 de administración de fluido. El sistema 10c
- 15 confirma el procedimiento que va a realizarse y el fluid que va a inyectarse, identifica los dispositivos y aparato necesitados, confirma que se está administrando fluido al paciente y documenta el procedimiento.

En determinadas realizaciones, el sistema 10c puede configurarse para confirmar que el equipo 44 de infusión intravenosa está correctamente instalado y conectado. Por ejemplo, la funcionalidad de procesamiento de imágenes 20 puede identificar diversos puntos de conexión del equipo 44 de infusión intravenosa, recipientes 46 de fluido y el catéter 50. El sistema 10c confirmaría entonces que los elementos están correctamente conectados. Si no se reconoce una conexión adecuada, el sistema 10c puede alertar al auxiliar para que compruebe la conexión antes de comenzar la administración de fluido. El sistema 10c también puede proporcionar otras diversas alertas de

mantenimiento de dispositivo. Por ejemplo, el sistema 10c puede alertar al auxiliar cuando se alcance un límite de 25 tiempo de permanencia predeterminado. De manera similar, el sistema 10c puede alertar al auxiliar a diversos intervalos cuando deba realizarse un mantenimiento del sistema.

En determinadas realizaciones adicionales, el sistema 10c se configura para supervisar visualmente la frecuencia de goteo del equipo 44 de infusión intravenosa para determinar y confirmar las tasas de administración de fluido. Por 30 ejemplo, la funcionalidad de captura de imagen del dispositivo 18 electrónico portátil puede documentar la hora de inserción del catéter 50. La funcionalidad de captura de imagen registrará entonces el orificio de salida de flujo del recipiente 46 de fluido durante un periodo de tiempo predeterminado para registrar las gotas de fluido que fluyen desde el recipiente 46 al interior del equipo 44 de infusión intravenosa. La funcionalidad de procesamiento de imagen del dispositivo 18 electrónico portátil identifica gotas de fluido individuales para estimar el fluido administrado 35 al paciente durante un periodo de tiempo. El sistema 10c se puede configurar para proporcionar un aviso cuando ha

- pasado un periodo de tiempo suficiente para la administración de un volumen de fluido predeterminado.
- Con referencia a las figuras 1-4, al usar el sistema 10a, 10b, 10c el auxiliar enciende el dispositivo 18 electrónico portátil. Por ejemplo, el auxiliar puede ponerse el dispositivo 18 electrónico portátil al inicio de un turno, o antes de 40 comenzar a realizar una inyección o procedimiento de administración de fluido particular. Cuando el dispositivo 18 electrónico portátil está colocado y encendido, el dispositivo 18 electrónico portátil puede mostrar un monitor de arranque que proporcione instrucciones iniciales al auxiliar, tales como una lista de tareas con pacientes a los que visitar y procedimientos que realizar. El dispositivo 18 electrónico portátil puede también pedir al auxiliar que confirme su identidad para garantizar que se dan las instrucciones correctas al individuo correcto. Al entrar por 45 primera vez en contacto con un paciente, el auxiliar usa el dispositivo 18 electrónico portátil para capturar una
- imagen de la identificación 38 del paciente. Basándose en información que figura en o está asociada con la identificación 38 del paciente, se obtiene información médica sobre el paciente, incluyendo la inyección que va a realizarse. La información obtenida se muestra sobre la interfaz 110 de usuario, junto a instrucciones para realizar el procedimiento. Basándose en las instrucciones mostradas, el auxiliar puede obtener productos necesarios para la
- 50 inyección, incluyendo un aparato 28 de administración de fluido correcto y, si fuese necesario, un vial de fluido médico o cartuchos para cargar dentro del aparato 28 de administración de fluido. Cuando el operario "ve" el aparato de inyección y otros productos en su campo 100 visual, el dispositivo 18 electrónico portátil identifica y lee marbetes 30 de identificación unidos a los productos. El sistema 10a, 10b, 10c puede comprobar los productos médicos obtenidos para garantizar que solo se obtienen los productos necesarios para el procedimiento y para garantizar que
- 55 no se necesitan productos adicionales. A medida que el sistema obtiene e identifica los productos, se actualizan las instrucciones sobre la interfaz 110 de usuario. Por ejemplo, si se obtiene un producto correcto, se puede mostrar un mensaje de confirmación a la interfaz 110 de usuario. Si se obtiene un producto incorrecto, puede presentarse un aviso al auxiliar. El aviso puede ser visual, tal como un icono mostrado en la interfaz 110 de usuario, así como táctil, audible, o cualquier combinación de los mismos.
- 60

Una vez se han obtenido los productos, el auxiliar realiza el procedimiento médico. Mientras el auxiliar realiza el procedimiento, se supervisan las actividades de inyección para verificar la inyección. Por ejemplo, el dispositivo 18 electrónico portátil puede garantizar que la aguja 36 se inserta en la piel del paciente y puede garantizar que se expulsa fluido desde el aparato 28 de administración de fluido. Puede registrarse y transmitirse información, 65 incluyendo la hora y fecha de la inyección y nombre del auxiliar, a un sistema externo, tal como un sistema de datos de pacientes. Por tanto, la información recogida puede incluirse automáticamente en el registro digital del paciente.

También puede transmitirse la información con fines de facturación o, si fuese necesario, a terceras aseguradoras.

En ciertas realizaciones adicionales, la información de hora y fecha puede usarse para establecer un valor de referencia para futuros procedimientos médicos. El valor de referencia puede usarse para determinar durante cuánto 5 tiempo debe realizarse una infusión intravenosa, o para establecer horas para comprobar el equipo 44 de infusión intravenosa. De manera similar, en el caso de inyecciones a partir de jeringuillas o inyectores, los datos temporales de referencia pueden usarse para programar posteriores tratamientos. Basándose en esta información, el sistema 10a, 10b, 10c puede configurarse para mostrar advertencias o avisos en la interfaz 110 de usuario cuando debe proporcionarse el posterior tratamiento.

10

Según otro aspecto de la invención y con referencia a las figuras 5 y 6, se ilustra un sistema 10d y método (no reivindicado) para obtener una pieza de análisis para prueba y diagnóstico médicos. Ventajosamente, el sistema 10d proporciona una manera automática, no disruptiva clínicamente y de manos libres para determinar identificación de pieza, confirmación de recogida, trazabilidad de resultados y muestras, e integración en el sistema de información de

15 datos de pacientes. El sistema 10d se configura para supervisar la cadena de custodia comenzando en la hora en que se obtiene la muestra y puede continuar durante el análisis de la muestra y la notificación de resultados. Además, el sistema 10d puede integrarse automáticamente con sistemas de datos de pacientes existentes, de modo que pueda mostrarse al auxiliar la información sobre el tipo de muestra que van a recogerse y las pruebas que van a realizarse. 20

Como en realizaciones previamente descritas, el sistema 10d incluye un dispositivo 18 electrónico portátil. El sistema 10d también incluye un dispositivo 56 de toma de muestras de sangre, que puede ser parte de un sistema de recogida de fluido extravascular mayor. El dispositivo 56 de toma de muestras de sangre proporciona una conexión de fluido entre el sistema de recogida de fluido extravascular mayor y el interior de un recipiente 55 de recogida de

- 25 pieza. El dispositivo 56 de toma de muestras de sangre generalmente incluye una punta u orificio en un extremo distal del mismo. El recipiente 55 de recogida de pieza puede insertarse sobre la punta o el orificio para la recogida de una muestra de fluido a través del dispositivo de toma de muestras de sangre. El dispositivo 56 de toma de muestras de sangre puede configurarse también para liberar una pequeña cantidad de muestra de fluido, tal como un número aislado de gotas de fluido, a través de una abertura proximal del dispositivo 56 de toma de muestras de
- 30 sangre. El sistema extravascular incluye el dispositivo 56 de toma de muestras de sangre, el recipiente 55 de recogida de pieza, el tubo 57 de extensión, y un dispositivo de acceso invasivo, tal como un dispositivo de acceso vascular (mostrado en la figura 10). Alternativamente, el dispositivo 56 de muestreo puede conectarse directamente a un cubo de catéter intravenoso sin componentes adicionales tales como el tubo 57 de extensión, para reducir el número de componentes y simplificar el proceso de recogida y muestreo.
- 35

El sistema 10d puede incluir además un dispositivo 58 de análisis de diagnóstico inmediato. Las tiras reactivas, los portaobjetos y los cartuchos de diagnóstico son dispositivos 58 de análisis de diagnóstico inmediato que reciben una muestra de sangre y analizan la sangre para comprobar la presencia de uno o más estados fisiológicos y bioquímicos. Ejemplos de cartuchos de evaluación incluyen el cartucho de evaluación i-STAT® del grupo de 40 empresas Abbot. Se pueden usar cartuchos de evaluación tales como los cartuchos i-STAT® para comprobar la

- presencia de una variedad de afecciones incluyendo la presencia de sustancias químicas y electrolitos, hematología, concentraciones de gas en sangre, coagulación, o marcadores cardiacos.
- Como se conoce en la técnica, el dispositivo 56 de toma de muestras de sangre puede desconectarse del sistema 45 de recogida de fluido extravascular tal como se muestra mediante la flecha 210. El dispositivo 56 de toma de muestras de sangre desconectado se usa para introducir una parte de la muestra de fluido en el dispositivo 58 de análisis de diagnóstico inmediato, como se muestra mediante la flecha 212. La muestra de fluido provoca que el dispositivo 58 de análisis de diagnóstico inmediato cambie de color o experimente alguna otra transformación identificable para identificar la presencia o ausencia de determinados analitos en la muestra de fluido, cuando se
- 50 leen y usan con un instrumento de evaluación. En determinadas realizaciones del sistema 10d, el dispositivo 18 electrónico portátil puede configurarse para capturar una imagen del dispositivo 58 de análisis de diagnóstico inmediato usado. La funcionalidad de procesamiento de imagen puede configurarse para leer el dispositivo 58 de análisis de diagnóstico inmediato y determinar resultados de análisis. Alternativamente, la imagen puede transmitirse a una ubicación remota, donde un profesional médico apropiado puede leerla o interpretarla.
- 55

Como en realizaciones previas del sistema 10d, el sistema 10d incluye marbetes 30 de identificación unidos a los diversos recipientes o dispositivos 56 de toma de muestras de sangre, dispositivos de acceso invasivo, tales como dispositivos de acceso vascular, y dispositivos 58 de análisis de diagnóstico inmediato. Los marbetes 30 de identificación incluyen o están asociados con información de identificación sobre el recipiente o dispositivo. La

- 60 información de identificación puede incluir el tipo de dispositivo 56 de toma de muestras de sangre o recipiente, el procedimiento para el cual se usa el recipiente o dispositivo, o el volumen de fluido de la muestra obtenida. La información de identificación puede incluir también una designación única para cada recipiente, permitiendo al sistema 10d supervisar el recipiente una vez que se ha depositado una muestra de fluido en el interior del mismo. Como en aspectos de la invención previamente descritos, los marbetes 30 de identificación pueden ser cualquier
- 65 tipo de marcas, tal como un código de barras o código QR, que puede leerse mediante las capacidades de captura de imagen del dispositivo 18 electrónico portátil. El marbete 30 de identificación puede ser también una etiqueta

NFC, tal como una etiqueta RFID, que puede leerse mediante una antena o un transmisor asociado con el dispositivo 18 electrónico portátil.

El sistema 10d puede incluir también una identificación 38 del paciente, tal como a pulsera 40 que lleva el paciente. 5 La identificación 38 del paciente incluye un marbete 30 de identificación, tal como un código QR, incluyendo o asociado con información de paciente. La identificación 38 del paciente permite al dispositivo 18 electrónico portátil acceder a la información electrónica del paciente, tal como información de paciente almacenada en un sistema de base de datos de pacientes externo. El dispositivo 18 electrónico portátil se configura para recibir los datos del paciente y mostrar información relevante al auxiliar.

10

Con referencia a la figura 6, el dispositivo 18 electrónico portátil permite al auxiliar ver una capa 22 virtual incluyendo una interfaz 110 de usuario. La interfaz 110 de usuario está diseñada para proporcionar información relevante e importante al auxiliar de una manera fácil de entender. Se ilustra una interfaz 110 a modo de ejemplo en la figura 6. Se ha de entender, sin embargo, que la información, contenido, y diseño de la interfaz 110 de usuario puede

15 adaptarse para un tipo particular de centro médico o procedimiento médico. La apariencia de la interfaz 110 puede incluso adaptarse basándose en las preferencias de un auxiliar particular.

La interfaz 110 de usuario incluye una o más partes de información que muestran información sobre el paciente, la prueba que va a realizarse, los recipientes que van a usarse y otros datos relevantes. Por ejemplo, la interfaz 110 de 20 usuario puede incluir una parte 118 con información de identificación de paciente, tal como un número de identificación de paciente. La parte 118 de información de paciente puede incluir también información sobre el tipo de muestra solicitada y una confirmación visual cuando se obtiene la muestra solicitada. La interfaz 110 de usuario puede incluir también una parte de marbete de identificación, tal como un icono 116 de confirmación de marbete de identificación. El icono 116 de confirmación de marbete de identificación puede incluir una indicación visual cuando 25 un marbete 30 de identificación se ha reconocido y leído correctamente. La interfaz 110 de usuario puede incluir también una parte 120 de recogida de muestras que muestra un icono 122 del recipiente de recogida de muestras, tal como un tubo de ensayo. El icono 122 puede cambiar su apariencia cuando la muestra se sella de manera

segura en el recipiente. En determinadas realizaciones, el icono 122 puede ilustrar visualmente que el recipiente se está llenando de la muestra de fluido y puede mostrar un aviso visual cuando se ha obtenido un volumen de fluido 30 suficiente.

Durante el uso, el auxiliar puede comenzar por explorar la identificación 38 del paciente colocando la identificación 38 del paciente dentro del campo 100 visual del dispositivo 18 electrónico portátil, de modo que el dispositivo 18 electrónico portátil puede leer la información de paciente. Basándose en la información de paciente, se muestran al

- 35 auxiliar de manera aproximada detalles acerca del paciente y de la prueba que va a realizarse sobre la interfaz 110 de usuario. El auxiliar puede entonces recoger el dispositivo 56 de toma de muestras de sangre y otros productos necesarios para el procedimiento particular que va a realizarse. En determinadas realizaciones, el dispositivo 18 electrónico portátil puede reconocer cada producto mientras el auxiliar lo obtiene, por ejemplo reconociendo y leyendo un marbete 30 de identificación pegado al producto. La interfaz 110 de usuario puede notificar al auxiliar
- 40 después de que se haya adquirido cada producto requerido. La interfaz 110 de usuario puede también mostrar un aviso si un producto requerido no se ha adquirido o reconocido todavía.

La interfaz 110 de usuario puede mostrar entonces instrucciones para obtener la muestra de fluido. Estas instrucciones pueden incluir el volumen de fluido requerido, lugares de acceso vascular sugeridos, o cualquier otra 45 información relevante. El auxiliar recoge entonces la muestra dentro del dispositivo 56 de toma de muestras de sangre u otro recipiente adecuado. La característica de captura de imagen del dispositivo 18 electrónico portátil puede capturar imágenes del dispositivo 56 de muestreo o del recipiente que se está llenando de la muestra y puede avisar al auxiliar cuando se ha obtenido un volumen de fluido suficiente. Una vez que la muestra se ha obtenido, el auxiliar puede sellar el dispositivo 56 de muestreo o recipiente. La funcionalidad de captura de imagen del dispositivo

- 50 18 electrónico portátil puede documentar que la muestra se ha obtenido y registrar la hora y un número de identificación único para el dispositivo 56 de muestreo o recipiente. De esta manera, se vincula el recipiente de manera electrónica al paciente particular y se reduce la posibilidad de que una muestra se pierda o identifique con el paciente equivocado.
- 55 Si se va a realizar análisis de diagnóstico inmediato, se pueden presentar al auxiliar de manera aproximada detalles sobre la realización de la prueba. El auxiliar prepara el dispositivo 58 de análisis, por ejemplo, colocándolo sobre una mesa u otra superficie adecuada. Preferiblemente, la superficie es blanca o de un color de alto contraste similar para mejorar la calidad de una imagen del dispositivo 58 de análisis tomada por el dispositivo 18 electrónico portátil. El marbete 30 de identificación del dispositivo 58 de análisis se identifica y registra mediante la funcionalidad de
- 60 captura de imagen. El auxiliar puede entonces realizar la prueba, por ejemplo, colocando una gota de la muestra de fluido en el dispositivo 58 de análisis. El sistema 10d puede esperar un periodo de tiempo predeterminado a la prueba que va a realizarse y entonces obtener una imagen del dispositivo 58 de análisis usado. Puede procesarse la imagen capturada para determinar los resultados de la prueba. Alternativamente, el auxiliar puede determinar visualmente los resultados de la prueba y registrar la información usando la funcionalidad de introducción de datos
- 65 del dispositivo 18 electrónico portátil. Si el dispositivo 58 de análisis ha de conservarse y enviarse a un laboratorio u otro centro, entonces la funcionalidad de captura de imagen puede registrar el marbete 30 de identificación e

información de identificación sobre el dispositivo 58 de análisis específico usado para garantizar una correcta cadena de custodia. Como en realizaciones previas del sistema 10, el dispositivo 18 electrónico portátil controla cada etapa del proceso de adquisición y evaluación de muestras. Si el auxiliar olvida una etapa, la interfaz 110 de usuario avisará al auxiliar y proporcionará instrucciones para corregir cualquier error.

5

Según otro aspecto de la invención y con referencia a las figuras 7-10, se ilustra un sistema 10e para una visualización mejorada durante la inserción de un dispositivo de acceso invasivo, tal como un dispositivo 60 de acceso vascular, y para la valoración de un dispositivo 60 de acceso vascular permanente. El dispositivo 60 de acceso vascular puede ser cualquier dispositivo adecuado para inyectar o adquirir una muestra de fluido desde una

- 10 vena, incluyendo, pero sin limitarse a, una jeringa, aguja hipodérmica, catéter intravenoso periférico, equipo de recogida de sangre, vía central, o cualquier combinación de estos elementos. Dispositivos de acceso vascular 60 incluyen a modo de ejemplo catéteres rectos y con orificio tales como el catéter blindado AUTOGUARD™ de Becton, Dickinson and Company, conjuntos de aguja con microperfusor, y equipos de recogida de sangre. Un catéter a modo de ejemplo para su uso con el sistema se describe en la figura 10. Como en realizaciones
- 15 previamente descritas, el sistema 10e puede integrarse con un sistema de datos de paciente para identificar un procedimiento médico que va a realizarse y para la confirmación del tratamiento.

El sistema 10e incluye un dispositivo 18 electrónico portátil descrito en detalle anteriormente. El sistema 10e incluye además el dispositivo 60 de acceso vascular. El dispositivo 60 de acceso vascular puede incluir uno o más marbetes 20 30 de identificación incluyendo o asociados con información sobre el dispositivo 60 de acceso vascular. La información puede incluir el calibre y longitud de la aguja, así como otra información relevante requerida para un procedimiento particular. El sistema 10e puede además incluir una identificación 38 del paciente (mostrada en la figura 3) llevada por el paciente. La identificación 38 del paciente permite al sistema 10e identificar automáticamente el paciente y puede vincularse al registro electrónico del paciente. En determinadas realizaciones, el dispositivo 18  $25$  electrónico portátil incluye también o está asociado con sistemas adicionales, tales como dispositivos de exploración

- ultrasónicos o de otro tipo que de manera externa o interna realzan las estructuras anatómicas. Estas estructuras anatómicas realzadas pueden ayudar al auxiliar a situar el dispositivo 60 de acceso vascular proporcionándole una indicación visual (por ejemplo, un rastro 62 virtual) de la ubicación de una adecuada para la inserción de una aguja. El auxiliar puede orientar la aguja del dispositivo 60 de acceso vascular basándose en la posición del rastro 62
- 30 virtual.

Según la invención, el rastro 62 virtual se proyecta en el campo 100 visual del auxiliar mediante el uso de la funcionalidad de pantalla del dispositivo 18 electrónico portátil. El rastro 62 virtual puede ser una imagen o icono generados por ordenador que indique dónde hay presente una vena. La posición de la vena puede determinarse por

- 35 medio de un número de técnicas de procesamiento de imagen diferentes. En una realización del sistema 10e, la funcionalidad de captura de imagen del dispositivo 18 electrónico portátil captura una imagen del lugar de inyección. El procesamiento de imagen realizado en la imagen capturada identifica diversos marcadores anatómicos en la imagen. Por ejemplo, puede identificarse la posición anatómica de partes del brazo (por ejemplo, muñeca, codo, dedos, etc.). En una realización alternativa, pueden situarse marcadores anatómicos directamente sobre el exterior
- 40 de la piel del paciente o aplicarse a un apósito. Basándose en la ubicación de estos marcadores anatómicos, distancia entre los marcadores, y orientación del brazo con respecto a la funcionalidad de captura de imagen, pueden calcularse el tamaño y forma del brazo. Una vez se ha identificado la posición y tamaño del brazo, puede estimarse la posición aproximada de la vena. El rastro 62 virtual, basándose en estas estimaciones, se proyecta sobre el campo 100 visual del auxiliar en la posición aproximada. El rastro 62 virtual es visualizable sobre la capa 24 45 de realidad del campo 100 visual, incluyendo el brazo del paciente.

Con referencia a la figura 8, en determinadas realizaciones, se realza la visualización basada en la situación anatómica se realza basándose en lecturas obtenidas mediante el uso de diversos dispositivos de imagen externos, tales como ultrasonidos, imagen por infrarrojos, resonancia magnética (RM), o combinaciones de los mismos. Tal

- 50 como se muestra en la figura 8, el sistema 10e está dotado de un monitor 64 de ultrasonidos externo que comprende un módulo 66 de control y unido a un mango 68 o escáner. El módulo 66 de control puede incluir una pantalla integrada. El monitor 64 de ultrasonidos puede usarse para obtener una imagen inicial de la anatomía vascular del paciente del paciente antes de realizar el procedimiento invasivo. La imagen de ultrasonidos obtenida puede ser útil para diferenciar automáticamente arterias y venas, puede ayudar a determinar qué vena es la más adecuada para
- 55 un acceso vascular particular, y puede ayudar a seleccionar un tamaño y longitud correctos de catéter para una vena particular. La imagen del lugar de inyección capturada por la cámara 12 digital puede capturarse al mismo tiempo que se obtiene una imagen escaneada de ultrasonido para facilitar la alineación de las dos imágenes.
- Una vez se han obtenido las imágenes y se ha determinado un lugar de acceso invasivo y vena deseables, esta 60 información de ubicación se transmite al dispositivo 18 electrónico portátil y se usa junto a la información de posición anatómica obtenida mediante el procesamiento de la imagen capturada para determinar la ubicación del rastro 62 virtual. La ubicación aproximada de la vena y lugar de inyección preferidos se proyecta sobre el campo 100 visual (mostrado en la figura 10) del auxiliar. El rastro 62 de vena virtual puede estar codificado mediante color o animado para proporcionar información adicional al auxiliar. Por ejemplo, puede proyectarse información de diámetro de vena
- 65 junto a cada rastro 62 de vena virtual, para ayudar al auxiliar a seleccionar una vena de un tamaño apropiado y para ayudar a seleccionar un catéter del tamaño apropiado. De manera similar, pueden mostrarse venas de diferentes

tamaños con colores diferentes para ayudar en el proceso de selección.

Integrar los datos obtenidos por un dispositivo de imagen, tal como ultrasonidos, mejora la selectividad, precisión y especificidad de la información de visualización externa proyectada para el auxiliar. Por consiguiente, el auxiliar 5 puede estar seguro de que la ubicación de vena que se muestra es correcta y que es una vena del tamaño adecuado para el tipo de dispositivo 60 de acceso vascular que se va a utilizar.

La imagen de ultrasonidos de anatomía de vena puede guardarse localmente en el dispositivo 18 electrónico portátil o transmitirse a un dispositivo de datos externo, tal como a un sistema de base de datos de pacientes, para su 10 inclusión en el registro del paciente. La imagen de ultrasonidos puede entonces proporcionarse automáticamente para tratamientos de acceso vascular posteriores para ayudar a la selección de la vena.

Después de que se haya realizado la inserción, el sistema 10e puede configurarse para obtener una imagen de ultrasonidos a tiempo real para confirmar la colocación correcta de la aguja del dispositivo 60 de acceso vascular en 15 la vena. De manera similar, el sistema 10e puede registrar un sello de hora y fecha de la inserción e incluir tal información en el registro del paciente. El sistema 10e puede también registrar la ubicación de la inserción vascular. Esta información puede usarse para impedir la inserción reiterada en la misma zona del cuerpo del paciente.

- En determinadas realizaciones adicionales, el monitor 64 de ultrasonidos puede configurarse para proporcionar 20 información en tiempo real al auxiliar. Por ejemplo, la interfaz 110 de usuario del dispositivo 18 electrónico portátil puede configurarse para proporcionar a imagen en tiempo real obtenida con el monitor 64 de ultrasonidos al campo 100 visual del auxiliar. De esta manera, el auxiliar puede "observar" el proceso de inserción para garantizar que el dispositivo 60 de acceso vascular está correctamente insertado en la vena deseada. Tal información en tiempo real permite al auxiliar a realizar ajustes en función de cambios en la estructura anatómica y ubicación del dispositivo, lo
- 25 que puede ocurrir durante el proceso de inserción. De manera similar, un sistema en tiempo real puede ser útil para valorar la viabilidad, ubicación, y cambios en la estructura de la vena de un dispositivo 60 de acceso vascular permanente. Por tanto, el auxiliar será más capaz de determinar cuándo se necesita retirar o resituar un dispositivo 60 de acceso vascular permanente.
- 30 En una realización adicional, el dispositivo 18 electrónico portátil puede incluir medios para la iluminación subcutánea mediante la proyección de luz o radiación, tal como luz proporcionada por una o más bombillas LED o tubos luminosos láser sobre la piel del paciente. La luz proyectada puede realzar la visualización de las venas y puede usarse para mejorar la calidad de la imagen capturada. La imagen capturada realzada puede usarse para mejorar el rastro 62 virtual aproximado proporcionado por la funcionalidad de procesamiento de imagen. También 35 pueden usarse iluminación en el interior de la vía o iluminación con tiras de catéter para aumentar la visualización
- real de arterias y venas dentro del alcance de la presente invención.

El dispositivo invasivo del sistema puede también estar compuesto de un material que puede imantarse para su uso con sistemas ultrasónicos que utilizan una característica magnética para realzar la visualización y proporcionar un 40 medio de proyección en forma de una trayectoria mientras el dispositivo invasivo se mueve hacia la anatomía objetivo.

Como en los sistemas 10e previamente descritos, la interfaz 110 de usuario proyecta sobre la capa 22 virtual del campo 100 visual del auxiliar es beneficioso para transmitir al auxiliar información importante sobre el procedimiento 45 que va a realizarse, dispositivos que van a usarse, y progreso del proceso de inserción de una manera conveniente y manos libres. Con referencia a la figura 8, la experiencia visual del usuario global del sistema 10e incluye proyectar una capa 22 virtual sobre el campo 100 visual del auxiliar (mostrado en la figura 10) que destaca la anatomía vascular del paciente aportando al auxiliar un éxito de inserción mejorado. La figura 9 es una representación esquemática de un rastro 62 de vena virtual que cubre una parte de un brazo de un paciente.

50

Con referencia a la figura 10, se ilustra una realización adicional del campo 100 visual del auxiliar incluyendo una capa 22 virtual proyectada sobre una capa 24 de realidad. La capa 22 virtual incluye una interfaz 110 de usuario consistente en una barra 112 de encabezado, que incluye información de identificación de paciente e información sobre el procedimiento que va a realizarse. La interfaz 110 de usuario incluye también un parte 124 de aviso que

- 55 muestra al auxiliar cuándo la aguja del dispositivo 60 de acceso vascular está en la vena o cuándo la aguja se ha traspasado, y la trayectoria proyectada del dispositivo invasivo mientras esta se coloca con respecto a la anatomía subcutánea objetivo. La interfaz 110 de usuario incluye también una o más imágenes 126 esquemáticas que muestran la posición de la aguja con respecto a la vena. Por ejemplo, una imagen 126A esquemáticas puede mostrar la posición de la aguja con respecto a la vena desde una vista superior, para mostrar al auxiliar si la aguja
- 60 debe moverse a izquierda o derecha, hacia delante o hacia atrás. La interfaz 110 de usuario puede incluir también una segunda imagen 126B esquemáticas que ilustra una vista alzada o lateral, que muestra la profundidad de la aguja con respecto a la vena. Se contempla además en el presente documento que se puedan proporcionar dibujos esquemáticos adicionales que ilustran otras imágenes o vistas de las estructuras deseadas para su visualización en la interfaz 110 de usuario. Por ejemplo, otras vistas pueden incluir una vista en corte transversal de las imágenes
- 65 mostradas en una primera imagen 126A esquemática o en la segunda imagen 126B esquemática. Alternativamente, puede proporcionarse también una imagen extraída del plano, tal como una sonda de ultrasonidos. Finalmente, la

interfaz 110 de usuario puede incluir iconos 128 que muestran cierta información sobre el dispositivo 60 de acceso vascular, tal como el calibre o longitud del catéter o la aguja.

- Durante el uso, el auxiliar comienza por determinar qué procedimiento debe realizarse y obtener el equipo necesario. 5 Como en realizaciones previas del sistema 10e, el auxiliar puede determinar esta información escaneando la identificación 38 del paciente. Basándose en la información obtenida a partir de la identificación 38 del paciente, la interfaz 110 de usuario puede mostrar instrucciones del procedimiento que va a realizarse, instrucciones de qué productos han de obtenerse, y cualquier otra información relevante acerca del procedimiento o paciente. El auxiliar obtiene entonces los productos para el procedimiento, concretamente el dispositivo 60 de acceso vascular. El
- 10 sistema 10e puede verificar que se han obtenido los productos correctos escaneando un marbete 30 de identificación de cada producto. Se puede mostrar un aviso puede si el auxiliar ha omitido obtener un producto necesario.
- Antes de realizar la inyección o procedimiento de acceso vascular, el auxiliar puede escanear el lugar de inserción 15 deseado con el mango 68 o escáner del dispositivo de imagen, tal como el monitor 64 de ultrasonidos, para obtener una imagen subcutánea tridimensional de la vasculatura del paciente. El sistema 10e puede procesar automáticamente las imágenes obtenidas e identificar una vena adecuada para la inserción del dispositivo 60 de acceso vascular. Mientras que se identifica la vena, también se obtiene una imagen del lugar de inyección mediante el uso de la funcionalidad de captura de imagen, tal como la cámara 12 digital del dispositivo 18 electrónico portátil.
- 20 Procesar la imagen capturada identifica diversos marcadores anatómicos, que se usan para determinar el tamaño, forma, y orientación del brazo del paciente u otro lugar de inyección escogido. Basándose en estas actividades de procesamiento, un rastro de la vena, referido en el presente documento como el rastro 62 de vena virtual, se muestra al auxiliar sobre la interfaz 110 de usuario. El auxiliar sitúa la aguja del dispositivo 60 de acceso vascular basándose en el rastro 62 virtual. El auxiliar entonces inserta la aguja en la vena. La interfaz 110 de usuario puede
- 25 mostrar un aviso o confirmación cuando la aguja está situada correctamente.

Además de ayudar a situar la aguja, el sistema 10e documenta las actividades de inserción para confirmar que el procedimiento se efectuó de hecho correctamente. Por ejemplo, pueden transmitirse la hora de la inserción, ubicación de la inserción, nombre del auxiliar, lugar de inserción, y otra información desde el dispositivo 18 30 electrónico portátil a un sistema de datos de paciente. La información se registra para ayudar a realizar futuros procedimientos de inserción.

Aunque se han descrito en detalle realizaciones específicas de la invención, se apreciará por parte de los expertos en la técnica que pueden desarrollarse diversas modificaciones y alternativas a aquellos detalles, en vista de las 35 enseñanzas globales de la divulgación. Por consiguiente, las disposiciones particulares dadas a conocer tienen solamente una intención ilustrativa y no limitativa respecto del alcance de la invención, a la que se ha de conceder la extensión completa de las reivindicaciones adjuntas y de todos y cada uno de los equivalentes de las mismas. Además, aunque la invención se ha descrito en detalle con un propósito ilustrativo basándose en lo que actualmente se considera las realizaciones más prácticas y preferidas, se ha de entender que tal detalle tiene solamente ese

40 propósito y que la invención no se limita a las realizaciones dadas a conocer, sino que, al contrario, pretende abarcar modificaciones y disposiciones equivalentes que están dentro del alcance de las reivindicaciones adjuntas. Por ejemplo, ha de entenderse que la presente invención contempla que, en la medida de lo posible, pueden combinarse una o más características de cualquier realización con una o más características de cualquier otra realización.

#### **REIVINDICACIONES**

- 1. Dispositivo (18) electrónico portátil configurado para que lo lleve puesto un usuario que comprende:
- 5 un alojamiento (26); al menos un sensor de imagen asociado con el alojamiento; y una pantalla (16) de realidad aumentada formada de manera solidaria con o asociada con el alojamiento; en el que el dispositivo está configurado para adquirir una imagen de un lugar de acceso invasivo de un paciente con el al menos un sensor de imagen, procesar la imagen para determinar una ubicación de una estructura anatómica deseada, y mostrar al usuario dentro del campo visual del usuario del lugar de acceso 10 invasivo un rastro (62) virtual de la estructura anatómica por medio de la pantalla de realidad aumentada.

2. Dispositivo electrónico portátil según la reivindicación 1, en el que el lugar de acceso invasivo es un lugar de acceso vascular y la estructura anatómica deseada es una vena deseada.

15 3. Dispositivo electrónico portátil según la reivindicación 1, que comprende además:

un microprocesador para gestionar el al menos un sensor de imagen y una pantalla de realidad aumentada; y un programa para adquirir y procesar imágenes a partir del al menos un sensor de imagen.

20 4. Dispositivo electrónico portátil según la reivindicación 1, en el que el dispositivo adquiere y procesa la imagen automáticamente, sin una entrada o actividad de accionamiento por el usuario.

5. Dispositivo electrónico portátil según la reivindicación 1, en el que la pantalla de realidad aumentada proporciona el rastro virtual al usuario de una manera de manos libres.

25

6. Dispositivo electrónico portátil según la reivindicación 1, en el que el dispositivo procesa la imagen para determinar la ubicación de la estructura anatómica deseada identificando marcadores anatómicos y determina la ubicación de la estructura anatómica deseada basándose en una posición de los marcadores anatómicos.

- 30 7. Dispositivo electrónico portátil según la reivindicación 6, en el que los marcadores anatómicos comprenden uno o más de los siguientes: ubicaciones físicas en el cuerpo del paciente, incluyendo al menos uno de la muñeca, los dedos, el pulgar, el codo, el hombro o cualquier combinación de los mismos, y marcadores aplicados externamente proporcionados en la piel del paciente o aplicados a un apósito.
- 35 8. Dispositivo electrónico portátil según la reivindicación 1, en el que el rastro virtual se codifica por color para representar un calibre de catéter preferido para una inserción.

9. Dispositivo electrónico portátil según la reivindicación 1, en el que el dispositivo electrónico portátil es un ordenador para llevar en la cabeza, y en el que la pantalla de realidad aumentada es un prisma de proyección 40 configurado para proyectar una capa virtual al campo visual del usuario.

10. Dispositivo electrónico portátil según la reivindicación 9, en el que la capa virtual incluye el rastro virtual y una interfaz de usuario, comprendiendo la interfaz de usuario una parte de información de paciente, un dibujo esquemático que muestra una posición de un dispositivo de acceso invasivo con respecto a la estructura anatómica 45 deseada, una parte de información de dispositivo de acceso invasivo o cualquier combinación de los mismos, y

- en el que el rastro virtual se sitúa en la capa virtual de manera que el rastro virtual parece cubrir el lugar de acceso invasivo real en el campo visual del usuario.
- 11. Dispositivo electrónico portátil según la reivindicación 1, que comprende además un iluminador subcutáneo 50 contenido dentro de o asociado con el alojamiento, comprendiendo el iluminador subcutáneo un haz de radiación que, cuando se dirige hacia la piel del paciente, aumenta la visibilidad de una estructura subcutánea, en el que el haz de radiación se proporciona mediante una lámpara, un diodo de emisión de luz, un diodo láser, un tubo de luz láser o cualquier combinación de los mismos.
- 55 12. Dispositivo electrónico portátil según la reivindicación 1, que comprende además un dispositivo de introducción de datos periférico que permite que el usuario introduzca manualmente datos al dispositivo electrónico portátil, en el que el dispositivo de introducción de datos periférico comprende uno o más de un sensor de movimiento, un giroscopio, un sensor de presión, un acelerómetro, un panel táctil y una pantalla táctil.
- 60 13. Dispositivo electrónico portátil según la reivindicación 1, que comprende además un suministro de alimentación dentro del alojamiento del dispositivo electrónico portátil.

14. Dispositivo electrónico portátil según la reivindicación 1, que comprende además una interfaz de transmisión de datos para enviar datos a o recibir datos de un dispositivo electrónico externo, en el que la interfaz de transmisión de 65 datos está configurada para enviar datos a y recibir datos de un sistema de datos de pacientes.

15. Dispositivo electrónico portátil según la reivindicación 14, en el que la información recibida del sistema de datos de pacientes incluye información sobre un procedimiento invasivo que va a realizarse, información sobre un dispositivo de acceso invasivo requerido para un procedimiento particular o información sobre el paciente.

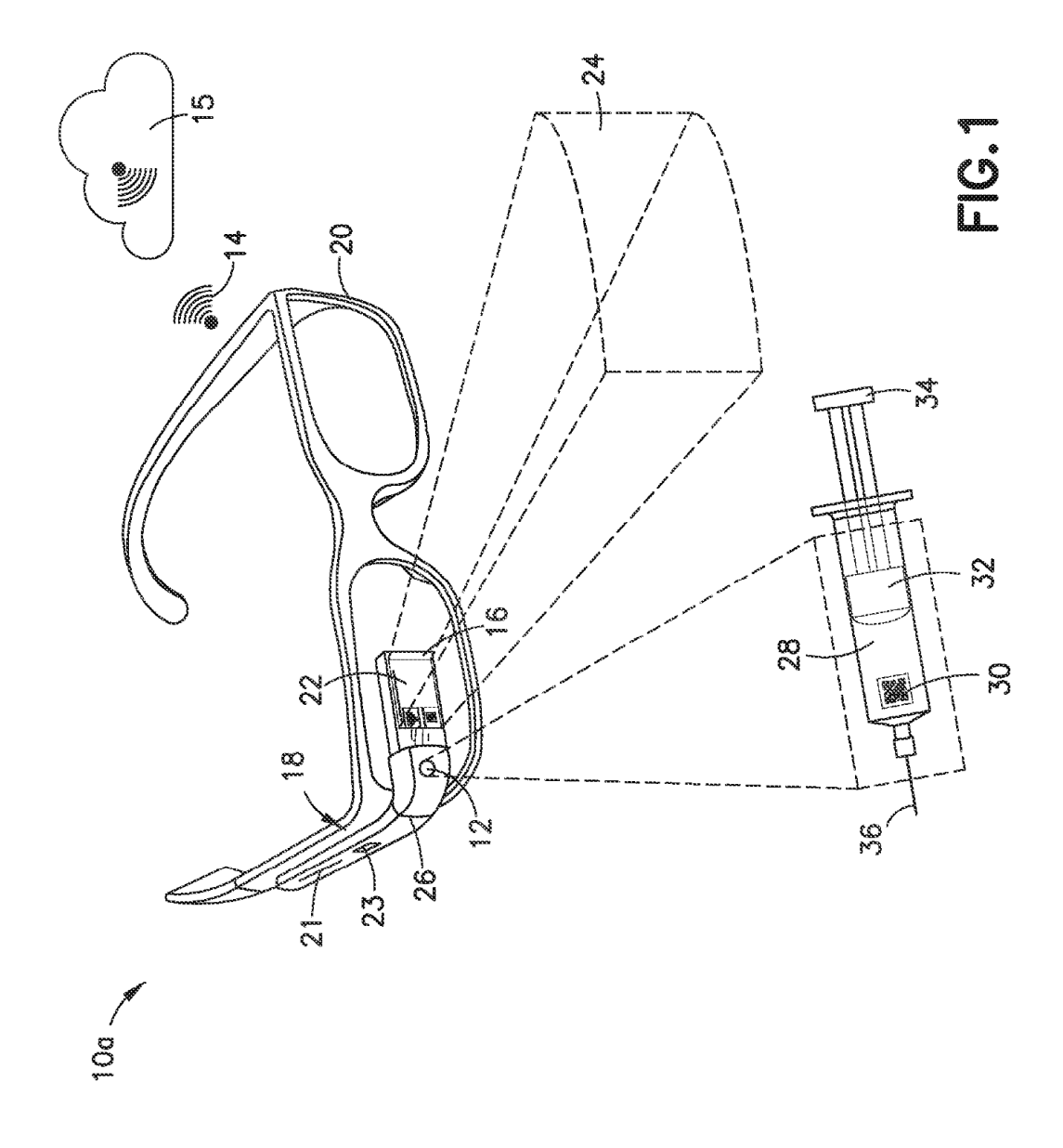

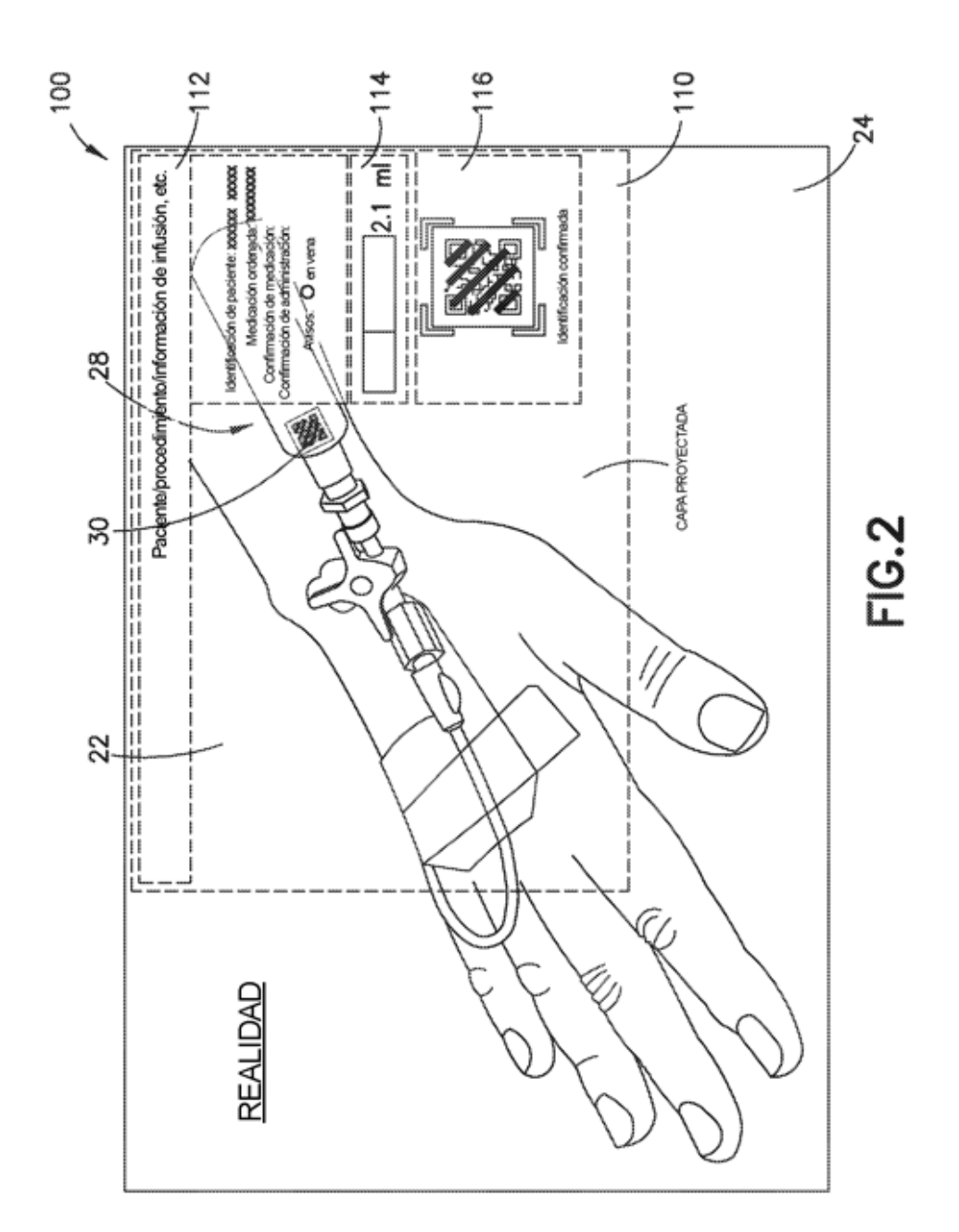

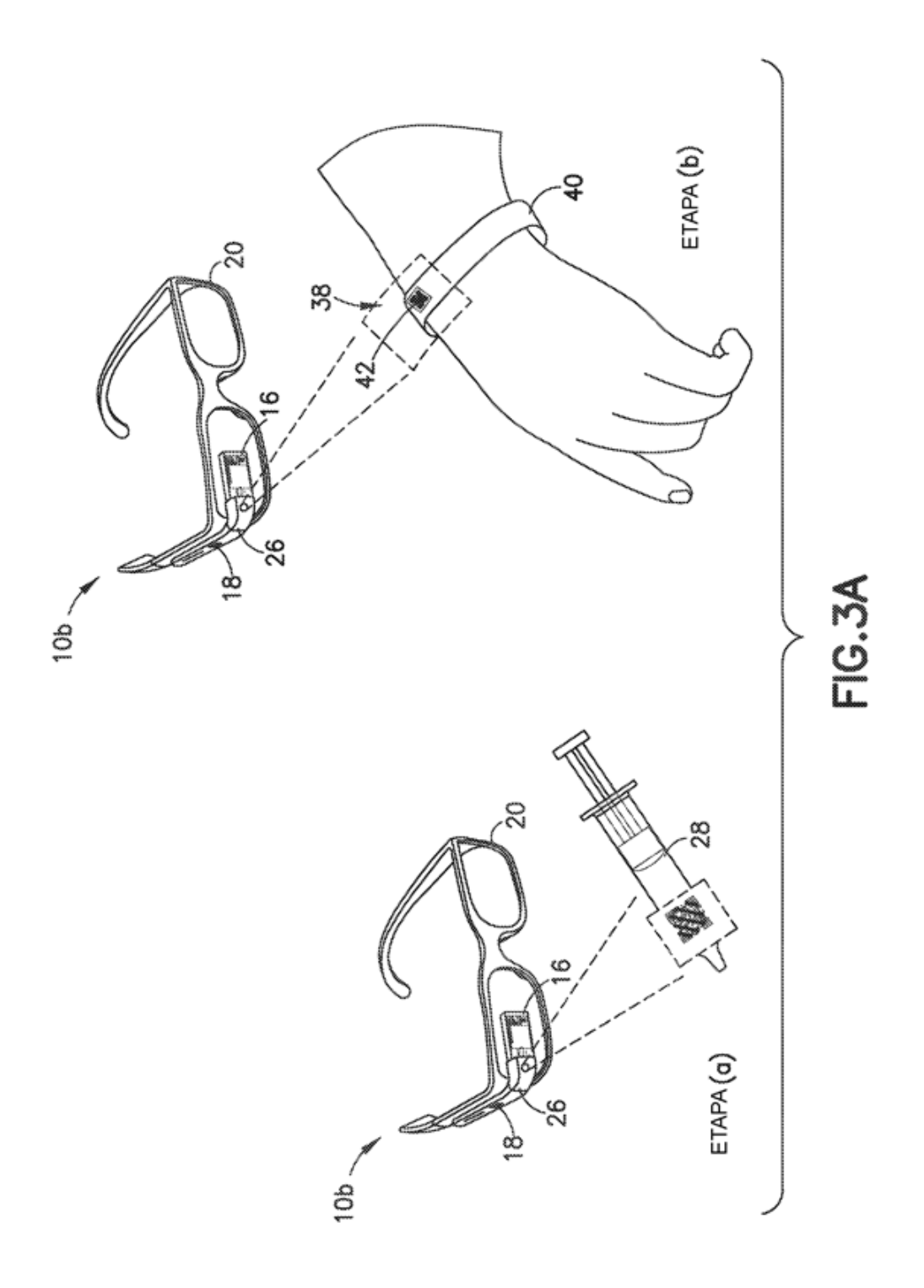

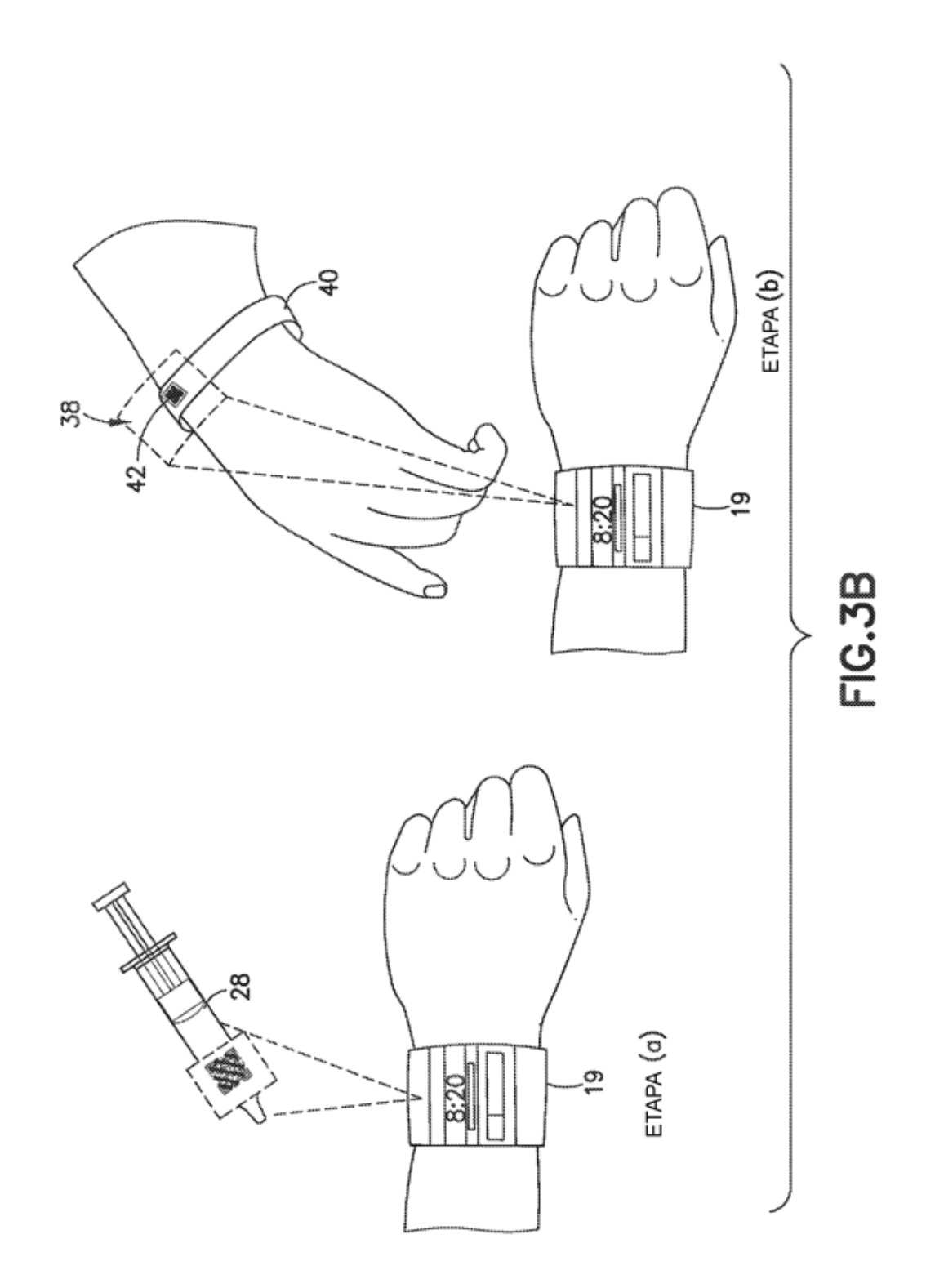

![](_page_22_Figure_1.jpeg)

FIG.4

![](_page_23_Figure_1.jpeg)

FIG.S

![](_page_24_Figure_1.jpeg)

FIG.6

![](_page_25_Picture_1.jpeg)

F16.7

![](_page_26_Figure_1.jpeg)

![](_page_27_Figure_1.jpeg)

![](_page_28_Figure_1.jpeg)